# ARIZONA CENTRALIZED BACKGROUND CHECKS (CBC)

Individual User Guide March 2024

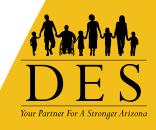

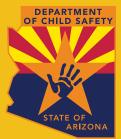

# Contents

| Introduction                                 | 1          |
|----------------------------------------------|------------|
| Process Overview                             | 1          |
| Get Started                                  | 2          |
| CBC Landing Page and Sign Up Page            |            |
| Create a CBC Account                         |            |
| Create an Account Page Examples              |            |
| Log In                                       |            |
| Log In Page Examples                         | 12         |
| Forgot Password                              |            |
| Session Timeout                              |            |
| Employment Request —————                     | 24         |
| Create and Submit an Employment Request      | 24         |
| Annual Employment Requests                   |            |
| DCS Central Registry Exception               | 27         |
| Employment Request Page Examples             | 28         |
| Caregiver Request                            |            |
| Create and Submit a Caregiver Request        | 47         |
| Caregiver Request Page Examples              | 50         |
| Locate FCC Application for Caregiver Request | 76         |
| Locate FCC Application Number Page Examples  | 77         |
| Individual/Personal Request                  |            |
| Create and Submit a Personal Request         | 82         |
| Personal Request Page Examples               | 84         |
| Dashboard ————                               | 97         |
| Dashboard: Recent Notifications              |            |
| Draft Forms and Requests                     | 99         |
| Dashboard: Employment Request                | 101        |
| Dashboard Employment Request Page Examples   |            |
| Dashboard: Caregiver Request                 | 108        |
| Dashboard Caregiver Request Page Examples    | 109        |
| Dashboard: Personal Request                  | 112        |
| Dashboard Personal Request Page Examples     | 113        |
| Dashboard: Fingerprint Clearance Card (FCC)  | 116        |
| Dashboard FCC Page Examples                  | 117        |
| Message Center                               | 120        |
| Notifications                                | 126        |
| Update Profile                               | 128        |
| Name Change                                  | <u>128</u> |
| Update Profile Page Examples                 |            |

# INTRODUCTION

The Arizona Centralized Background Checks (CBC) is a web portal for Individuals, Employers, and Agencies to access background check results from the following sources:

- Arizona Department of Child Safety (DCS) Central Registry
- Arizona Adult Protective Services (APS) Registry
- Department of Public Safety (DPS) Fingerprint Clearance Card status

This guide is intended to provide instructions for **individuals** to submit a background check request for any of the following:

- Gain or retain employment or volunteer
- Become a DCS caregiver (foster care, adoption, or guardian)
- Request a background check for personal reasons

# **PROCESS OVERVIEW**

Individuals who need a background check must create an account and submit a request for employment or to become a DCS caregiver (foster care, adoption, or guardian). The individual must connect their request to an employer or DCS caregiver agency account. This authorizes the employer or caregiver agency to receive the background check results.

A background check request can only be submitted by the person who needs a background check. Employer and Agency representatives cannot submit a request on behalf of an Individual but may provide assistance with the process.

When the background checks for the CBC sources are completed, an automated email will be sent to the individual and any connected employer/agency to confirm a notification is available in the Message Center. This notification will include a link by which to download the results.

Employers may add 'Agency' accounts for people who are responsible for oversight of a team, company, organization, or agency's background checks. These accounts will have access to your background check results.

Periodic automated rechecks will be performed. If new results are found since the last background check, notifications will be sent to the individual and any connected employer, and agency accounts.

The CBC will initiate notifications for annual employment background checks for each Individual account that is connected to an Employer account. The annual background check will be due 12 months from the last background check result report. The CBC will generate notifications 90 days in advance of the expiration of the current background check request. If the Individual does not submit a new request by the due date, the background check will be expired, and notification will be sent to the Employer and connected Agency accounts.

# **GET STARTED**

Does your background check require a Fingerprint Clearance Card (FCC)?

- If yes, do you already have an account with the Department of Public Safety (DPS) Public Services Portal (PSP)?
  - If yes, you do not need to create an account. Login to: cbc.az.gov. Your PSP is linked to the CBC and the following functions are shared:
    - The same account is used to login to both portals.
    - The account profile can be updated from either portal.
    - Employer/employee relationships can be updated from either portal.
    - Name changes to an account associated with DPS must be processed through the DPS PSP before they can be applied to the CBC.
  - If you need to create a DPS PSP account and submit an FCC application with the Department of Public Safety (DPS), create an account at: <u>psp.azdps.gov</u>.
- If your background check does not require a Fingerprint Clearance Card, create an account at: <u>cbc.az.gov</u>.

# **CBC LANDING PAGE AND SIGN UP PAGE**

The main landing page to get started with the CBC is located at: <u>cbc.az.gov</u>. **Note:** The CBC also has a mobile phone view.

Click the Sign Up option in the upper right corner of the page. The page presents this question: 'What is your role in the background check process?'

- Select 'Individual/Personal' if you need a background check for either of the following:
  - To gain or retain employment
  - For personal reasons
- Select 'Caregiver' if you need a background check to become a DCS caregiver (foster care, adoption, or guardian).

The Landing page also includes:

- **Contact Us:** The 'Contact Us' page provides the FAQ's, Technical Support email, and DPS PSP link.
- **Chat:** The 'Chat with Us' option provides a Virtual Assistant to help answer common questions.
- **Search:** The search option compares the search term to the Frequently Asked Questions (FAQ's) to help answer questions.
- Frequently Asked Questions: The Frequently Asked Questions section includes the five categories of questions.
  - General
  - Individual/Personal
  - Employer
  - Agency
  - DES
- psp.azdps.gov: A link to the DPS PSP is provided to navigate to the PSP portal for additional options related to your Fingerprint Clearance Card.

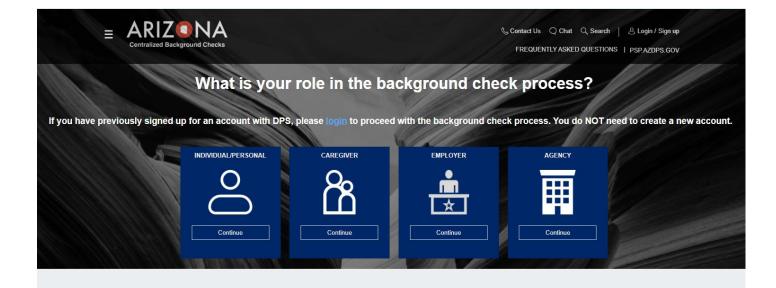

Not Finding What You Need?

#### HOW CAN WE HELP YOU TODAY?

### Figure 1. CBC Portal Landing and Sign up Page

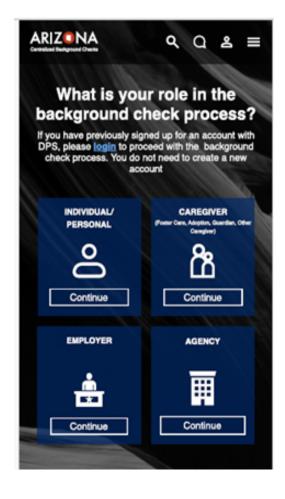

Figure 2. CBC Portal Landing Page - Mobile

# **CREATE A CBC ACCOUNT**

Create an account from the CBC portal as follows:

- On the <u>'Profile Information'</u> page, enter the following and click 'Continue':
  - Your Legal First Name, Legal Last Name and Middle Initial. Enter your Legal First Name and Legal Last Name again to confirm.
  - If applicable, select a Suffix.
  - Enter and confirm your Date of Birth.
  - Enter and confirm your email address. This email address will be the username to login to the portal. Use your own personal email address.
  - Enter and confirm a password for your account. The password must contain a minimum of 8 and maximum of 20 characters with 1 uppercase, 1 lowercase, and 1 special character or number.
- On the <u>'Address'</u> page, enter the following and click 'Continue':
  - Your Physical Address: The location where you reside.
  - Home Number: Enter your primary phone number. This can be a mobile number.
  - Mobile Number: If you would like to receive the account verification code by text, enter a Mobile Number.
  - Mailing Address: If your mailing address is the same as your physical address, click the 'use same address as above' checkbox. Otherwise, enter your mailing address.
- On the <u>'Security Questions'</u> page:
  - Select 3 Security Questions
  - Enter an Answer for each Security Question.
  - Click 'Create Account'.
- Login to your email account and locate the CBC account confirmation email.
  - Click 'Confirm Account' in the email. Note: The email references 'The DPS Team' since the accounts are shared for both the DPS PSP and the CBC portal. The 'Confirm Account' link loads the DPS PSP. If you have closed the CBC page, return at: <u>cbc.az.gov</u> and click Login.
  - On the CBC Create Account 'Verify Your Email', click 'Login'.
  - Enter your email address and CBC password. Click 'Login'.

# **Create an Account Page Examples**

| ofile Information                   | 2<br>Address                                      | 3<br>Security Questions | Create Account             |
|-------------------------------------|---------------------------------------------------|-------------------------|----------------------------|
| Creating Your Acco                  | ount                                              |                         | "Indicates required field. |
| Legal First Name*                   |                                                   |                         |                            |
| Confirm Legal First Name*           |                                                   |                         |                            |
| Middle Initial                      |                                                   |                         |                            |
| Legal Last Name*                    |                                                   |                         |                            |
| Confirm Legal Last Name*            |                                                   |                         |                            |
| Suffix                              |                                                   |                         | •                          |
| Date of Birth*                      |                                                   |                         | ۲                          |
| MM/DD/YYYY                          |                                                   |                         |                            |
| Confirm Date of Birth*              |                                                   |                         | ē                          |
| MW/DD/YYYY                          |                                                   |                         |                            |
| Email*                              |                                                   |                         |                            |
| example@email.com                   |                                                   |                         |                            |
| Confirm Email*                      |                                                   |                         |                            |
| example@email.com                   |                                                   |                         |                            |
| Password*                           |                                                   |                         | Ø                          |
| Minimum of 8 and maximum of 20 char | acters with 1 uppercase 1 lowercase and 1 special | character or number.    |                            |
|                                     |                                                   |                         |                            |
|                                     |                                                   | Cancel                  | Continue                   |

### Figure 3. Create Account: Profile Page

| file Information                                              | Address | 3<br>Security Questions | 4<br>Create Acco          |
|---------------------------------------------------------------|---------|-------------------------|---------------------------|
|                                                               |         |                         |                           |
| Physical Address                                              |         |                         |                           |
| Address*                                                      |         |                         |                           |
| Apt                                                           |         |                         |                           |
| Example: #2A                                                  |         |                         |                           |
| City*                                                         |         |                         |                           |
| State*<br>Arizona                                             |         |                         | •                         |
| Zip code*                                                     |         |                         |                           |
| Mobile Number                                                 |         |                         |                           |
| Mailing Address                                               |         |                         | Use same address as above |
|                                                               |         |                         |                           |
| Address*                                                      |         |                         |                           |
|                                                               |         |                         |                           |
| Address*                                                      |         |                         |                           |
| Address*                                                      |         |                         |                           |
| Address*<br>Apt<br>Example: #2A                               |         |                         |                           |
| Address* Apt Example: #2A City* State*                        |         |                         |                           |
| Address*<br>Apt<br>Example: #2A<br>City*<br>State*<br>Arizona |         |                         |                           |

## Figure 4. Create Account: Address Page

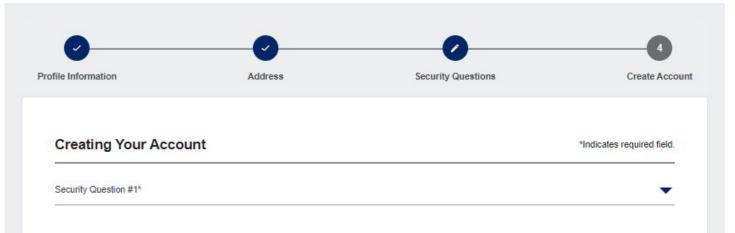

| Answer*               |        | 0              |
|-----------------------|--------|----------------|
| Security Question #2* |        | •              |
| Answer*               |        | 0              |
| Security Question #3* |        | •              |
| Answer*               |        | ٥              |
|                       |        |                |
|                       | Cancel | Create Account |

### Figure 5. Create Account: Security Questions Page

| Acknowledgement                                                                 | Profile Information                                                                                                    | Address                                                                                      | Security Questions                                                              | Create Account                   |
|---------------------------------------------------------------------------------|----------------------------------------------------------------------------------------------------|----------------------------------------------------------------------------------------------|---------------------------------------------------------------------------------|----------------------------------|
| Verify Your                                                                     | Email                                                                                                    |                                                                                              |                                                                                 |                                  |
| confirmation<br>junk, or trasl<br>Clicking the<br>(DPS) Public<br>verified your | at has been created, but it<br>link to verify your account<br>h folder.<br>Confirm Account button w<br>c Services Portal (PSP). M<br>email. You can find the li<br>ght-hand corner of the scr | nt. If you did not re-<br>vill re-direct you to<br>Make sure to return<br>nk to the CBC on t | ceive the email, check y<br>the Department of Publi<br>n to cbc.az.gov once you | our spam,<br>ic Safety<br>u have |
| I did not receive                                                               | <u>the email. Please send it again.</u>                                                                                                    |                                                                                              |                                                                                 |                                  |
|                                                                                 |                                                                                                    | Cancel                                                                                       |                                                                                 | Login                            |

### Figure 6. Create Account: Verify Your Email Page

Sunday, March 10, 2024 10:30:56 AM

Show pictures

#### **Account Confirmation**

Hi Test,

You have created an account with the following user name. User Name: cbctest@yopmail.com Please click the button below to confirm your account.

#### **Confirm Account**

If you did not make this request please Contact Us

Thanks, AZ DPS Team

#### **Account Unlocked**

Hi Test,

Please note that the account registered with the user name **cbctest@yopmail.com** has been unlocked.

If you did not make this request please Contact Us

Thanks

### Figure 7. Account Confirmation Email

# LOG IN

Once you have created an account, the first time you login, the Services page presents so a new background check request can be started. For all subsequent logins, the Individual/Personal Dashboard presents.

To login, go to <u>cbc.az.gov</u> and:

- Click the Login option in the upper right corner of the page.
- Enter your email address and CBC password.
- Select Text or Email to receive a On-Time Passcode (OTP) to verify your identity.
- Locate the text or email with the 6-digit code. If you did not receive the OTP, click 'resend OTP'. **Note:** The text and email reference AZ DPS since the CBC account is the same account as the DPS PSP.
- Enter the 6-digit code and click 'Login'.

## Log In Page Examples

#### For Your Protection

\*Indicates required field.

For security, we need to verify your identity. Below are the email addresses and phone numbers you have listed with us.

Choose how you want to receive your temporary One-Time Passcode (OTP)\*

Text xxx-xxx-0000

) Email c...t@yopmail.com

Cancel

Send OTP

Figure 8. Request One Time Passcode (OTP)

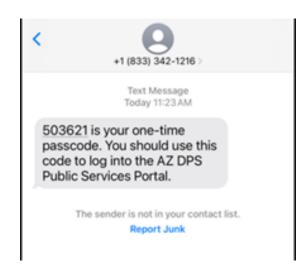

Figure 9. Text - Request One Time Passcode (OTP)

### Your Requested AZ DPS One-Time Passcode

### <do\_not\_reply\_psptest2@azdps.gov>

Sunday, March 10, 2024 10:35:11 AM

413888 is your one-time passcode. You should use this code to log into the AZ DPS Public Services Portal.

Thank you AZ DPS Team

Figure 10. Email - Request One Time Passcode

| For Your Protection                                   | *Indicates required field.            |
|-------------------------------------------------------|---------------------------------------|
| We just sent you a One-Time Passcode (OTP). Please ei | nter it below to verify your account. |
| Dne-Time Passcode (OTP)*                              |                                       |
| Cancel                                                | Login                                 |
| Did not receive the                                   | OTP. <u>Resend OTP.</u>               |

## Figure 11. Enter One Time Passcode (OTP)

# **FORGOT PASSWORD**

If you have forgotten your password and need it reset, you will need your security questions and answers. Then, go to <u>cbc.az.gov</u> and:

- Click the Login/Sign Up option in the upper right corner of the page.
- Click <u>'Forgot Password'</u>.
- Enter your email address and click 'Continue'.
- Navigate to your email account, locate the <u>password reset email</u>, and click the 'Reset Password' button.
- Enter the answers for the <u>security questions</u>.
- Enter a <u>new password</u>, confirm the password, and click 'Continue'. The password must contain a minimum of 8 and a maximum of 20 characters with 1 uppercase, 1 lowercase and 1 special character or number.
- Click the Login/Sign Up option in the upper right corner of the page.
- Enter your email address and the new password.
- Select Text or Email to receive a One-Time Passcode (OTP) to verify your identity.
- Locate the text or email with the 6-digit code. **Note:** The text and email reference AZ DPS since the CBC account is the same account as the DPS PSP.
- Enter the 6-digit code and click 'Login'.

### Forgot Password

\* Indicates required field.

Enter your email address below to reset your password:

Email Address\*

Cancel

Continue

Don't have an account? It's easy to create one.

### Figure 12. Forgot Password Page

#### **Forgot Password**

Check Your Email

If the email address you entered is valid, a password resent link will be sent. Check your email and click the confirmation link to reset your password. If you did not receive the email, check your spam, junk, or trash folder.

I did not receive the email. Please send again.

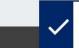

If the email address entered is valid, a password reset link has been sent.

×

Figure 13. Check Your Email

### AZ DPS - Password Reset

2 <do\_not\_reply\_psptest2@azdps.gov>

Sunday, March 10, 2024 10:37:24 AM

Show pictures

### **Password Reset**

Hi Test,

We received a request to reset the password for the **cbctest@yopmail.com** account that is associated with this email address.

If you made this request, please click the button below to securely reset your password.

Reset Password

If you did not make this request please Contact Us

Thanks, AZ DPS Team

#### Figure 14. Email for Password Reset

| Forgot Password                                                                                                    |   |
|----------------------------------------------------------------------------------------------------|---|
| Security Questions                                                                                                    |   |
| * Indicates required field.<br>Answer the security questions below to complete the password reset:<br>Security Question #1 *<br>Who was your childhood hero? |   |
| Answer * *                                                                                                    | 0 |
| Security Question #2 *                                                                                                    |   |
| What was your childhood nickname?                                                                                                    |   |
| Answer * *                                                                                                    | 0 |
| Security Question #3 *<br>What was your dream job as a child?                                                                                                |   |
| Answer * *                                                                                                    | 0 |
| Cancel Submit                                                                                                    |   |
| Figure 15. Security Questions                                                                                                    |   |

## 

### **Reset Password**

#### Enter a new password to complete the password reset:

New Password \*

Minimum of 8 characters with 1 uppercase 1 lowercase and 1 special character or number. Your new password cannot match any of your last 10 passwords used

Confirm Password \*

Minimum of 8 and maximum of 20 characters with 1 uppercase 1 lowercase and 1 special character or number. Your new password cannot match any of your last 10 passwords used

Cancel Continue

Figure 16. Reset Password

\* Indicates required field.

0

0

# **SESSION TIMEOUT**

For security reasons, the CBC will initiate a session Timeout countdown after 5 minutes of inactivity. The countdown will allow 5 minutes to click 'Continue Working'. When the countdown timer expires, the CBC will automatically logout.

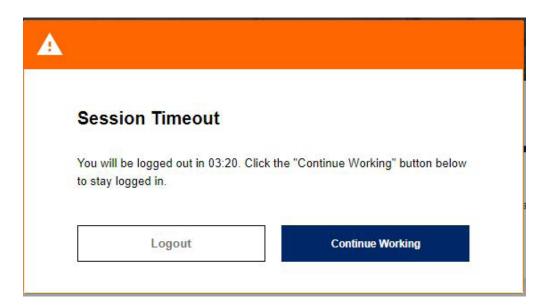

### Figure 17. Session Timeout Popup

# EMPLOYMENT REQUEST

Submit an Employment background check request for the following:

- To gain employment
- To become a volunteer
- To complete annual background check reviews

Before starting a request, contact your Employer (or potential employer) for the following information:

- The email address of your Employer's CBC account.
- If you are affiliated with a Department of Economic Security (DES) service provider, you will need:
  - The DES Division name
  - The Solicitation Number, Contract Number, or Provider ID.
- Confirmation if a DPS Fingerprint Clearance Card (FCC) is required for the position.

To view the Employment background check request form in Spanish, click the 3 lines icon in the upper right corner of the page. Then, select 'Spanish' on the language menu.

# CREATE AND SUBMIT AN EMPLOYMENT REQUEST

After gathering the required employer information, login to the CBC and complete the following to create and submit an Employment Request:

- Click <u>'Requests'</u> in the upper right hand corner of the page.
- On the 'Employment' tile, click 'Continue'.
- On the <u>Employment Request Triage popup</u>, enter the email address of your Employer's CBC account and click 'Continue'. **Note:** An error message will present if the email address entered does not match an existing CBC or DPS PSP employer account. Check the spelling and confirm with the employer that the email address is correct.
- If your FCC card is linked to your DPS PSP account, the CBC will retrieve the card information automatically. If you have not applied for an FCC card or have not linked it to your DPS PSP account, select 'Yes' for 'Is a Fingerprint Clearance Card (FCC) required for your employment?' question. After 'Yes' is selected, another popup presents.
  - Click the 'Continue to DPS PSP' option.
  - Follow the DPS PSP process to submit an application or link your FCC to your account.
  - Return to cbc.az.gov, login and click 'Services' in the upper right hand corner of the page.
- Complete the Acknowledgement, Your Information, Signature, and Form Review tabs on the Employment Request form. **Note:** To save and come back, click the 'Save' button at the bottom of any of the form pages. Your request will be moved to the <u>Draft Forms and Requests</u> section of your Dashboard.
  - <u>Acknowledgement</u>
    - Select the type of check you will be requesting.
      - Department of Child Safety (DCS) Check
        - **Note:** When DCS is checked, the APS source is automatically included.
      - Arizona Adult Protective Services (APS) Check

- Review the 'Purpose and Legal Authority'
  - Check the box 'I have read the statement above and agree to the terms therein.
  - Click 'Continue'.
- <u>Your Information</u>:
  - Background Check Information
    - Date Employed: If you've started working, enter the date employed. Otherwise, leave blank.
    - Fingerprint Clearance Card Application Number.
    - Solicitation/Contract Number or Provider ID.
  - Employer Information: This section automatically fills in the information related to your employer's CBC account.
  - Requester Information: Your First Name, Middle Name, Last Name, Suffix (if applicable), and Date of Birth automatically fills in the information from your account profile. Enter your Social Security Number.
  - Previous Names, AKA or Aliases: Select 'Yes' or 'No' for 'Do you have any additional maiden names, previous names, AKAs or aliases including any recent name changes' question. If 'Yes', enter the First Name, Middle Name, Last Name, Suffix (if applicable) for **each** previous name, AKA or alias.
    - Click 'Add additional maiden name, previous name, AKA or alias' to enter more names.
    - If you have more than 10 names, check the box for 'I have other names that have not yet been provided.' Then, list the first, middle, and last name of any other names not yet provided.
  - Address Information:
    - Select 'Yes' or 'No' for 'Do you have a Physical Address?'
      - If 'Yes', enter the physical address, apartment/building number, city, state, and zip code.
      - If 'No', enter mailing address, apartment/building number, city, state, and zip code. Also, type a response for 'What is the reason you do not have a physical address?'
    - Select 'Yes' or 'No' for 'Have you lived at your current address for five (5) years or longer?' If 'No', enter the address, apartment/building number, city, state, zip code, date from and date to for **each** address lived at in the last 5 years. Click 'Add additional residence to enter more addresses.
  - Additional information:
    - Select 'Yes' or 'No' for 'Are you currently the subject (not the victim) of an investigation of child abuse or child neglect in Arizona, or another state or jurisdiction?' If 'Yes', enter the following:
      - What was the allegation?
      - When was the allegation?
      - Where was the investigation? Provide the city and state.
    - Select 'Yes' or 'No' for 'Have you ever been the subject (not the victim) of an investigation of child abuse or child neglect in Arizona, or another state or jurisdiction that resulted in a substantiated (determined to have occurred) finding?' If 'Yes', enter the following:
      - What was the allegation?
      - When was the allegation?
      - Where was the investigation? Provide the city and state.

- Click 'Add Investigation' to enter more investigations.
- Enter other applicable information for 'If you wish to provide additional information please use the space provided'. For example, if you have additional addresses or investigations that exceed the form limits, enter the details here. Do NOT list additional names here. Enter additional names in the Previous Names, AKA or Aliases section.
- Click 'Continue'.
- <u>Signature</u>:
  - Click the checkbox for Applicant Signature. **Note:** A signature is not required for an APS registry check.
  - Type your name in the Signature line. The name must match the name on the account Profile (*including middle name or initial and suffix*). **Note:** If your name has changed, enter your new name as an alias.
  - Click 'Continue'.
    - <u>Review</u>: The review tab displays all of the form sections and the responses entered. Review the information to make sure it is accurate and complete.
    - To make edits, scroll to the top of the page and select the section in the progress bar (Acknowledgement, Your Information, or Signature).
      - Click 'Continue to My Order'.
- On the My Order page
  - Click 'Submit'. **Note:** If you are not ready to submit your request, click 'Save for Later' or you can click 'Delete' to delete the request.
  - Click the link for 'To view submitted requests or add additional employers to an employment request, navigate to your <u>dashboard</u>.'

Once a background check request is submitted, it cannot be changed. If the background check has not been completed, you may cancel the request and submit another request. To cancel a request, see <u>Dashboard -</u> <u>Employment Request</u>. To correct a date of birth on your background check after it has been completed, you must email: <u>cbctechnicalsupport@azdes.gov</u>.

# **ANNUAL EMPLOYMENT REQUESTS**

The CBC requires a new employment background check request with updated information to be submitted at least once a year. The CBC will generate notifications 90 days in advance of the expiration of the current background check request. If a new request is not submitted by the due date, the background check will expire, and notification will be sent to the Employer and any connected Agency accounts. To submit a new employment background check, see <u>Create and Submit an Employment Request</u>.

When another request is created, the CBC brings forward the information entered on the previous request:

- Add any new 'Previous names, AKA or Aliases'. **Note:** Names added on prior requests cannot be removed.
- If an address entered on a prior request is no longer within the last 5 years, click 'Remove this residence'.

# **DCS CENTRAL REGISTRY EXCEPTION**

A Department of Child Safety (DCS) Central Registry Exception may be requested by the individual through the Arizona Board of Fingerprinting (AzBOF). Additional information can be found at <u>https://fingerprint.az.gov</u>.

When an exception has been granted, the DCS record is typically updated within one week. To generate an updated background check result report after an exception has been granted, <u>create and submit a new</u> <u>employment request</u>.

## **Employment Request Page Examples**

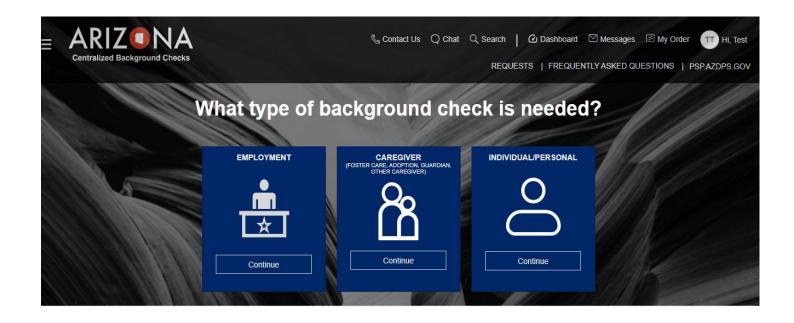

Figure 18. Requests Page

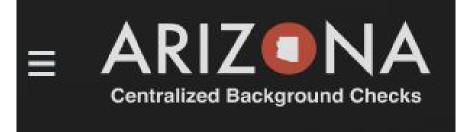

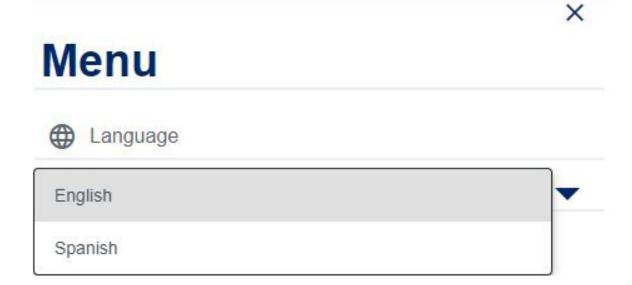

Figure 19. Language Menu Option

### **Employment Background Check Request**

\*Indicates required field.

Please enter the Employer's email address as registered with the Arizona Centralized Background Checks (CBC)

Enter employer's email\*

Cancel

Continue

Figure 20. Employment Request Triage popup

#### **Employment Background Check Request**

\*Indicates required field.

Please enter the Employer's email address as registered with the Arizona Centralized Background Checks (CBC)

Enter employer's email\*

test@yopmail.com

Your employer does not have an account registered with the CBC under this email address. Please check the spelling of the email address and confirm with your employer that you have the correct email address.

Cancel

Continue

### Figure 21. Error: Employer Account Not Found

Is a Fingerprint Clearance Card (FCC) required for your employment? Please confirm with your employer before continuing.

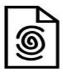

No Yes

Figure 22. Error: FCC Triage Popup

Please continue to the Department of Public Safety (DPS) Public Services Portal (PSP) to apply for a Fingerprint Clearance Card or to link an existing card to your account.

Make sure to return to CBC.AZ.GOV once you have submitted the application or linked your fingerprint clearance card. You can find the link to the CBC on the home page of the DPS PSP in the upper right hand corner of the screen.

Cancel

Continue to DPS PSP

Figure 23. Apply for FCC with DPS Popup

| vledgement                    | Your Information                                     | Signature                                                                                                    |                               |
|-------------------------------|------------------------------------------------------|----------------------------------------------------------------------------------------------------|-------------------------------|
| Request Type                  |                                                      |                                                                                                    | $\heartsuit$                  |
| What type of check will ye    | ou be requesting? *                                  |                                                                                                    |                               |
| Department of Child S         | afety (DCS) Check                                    |                                                                                                    |                               |
| Arizona Adult Protectiv       | e Services (APS) Check                               |                                                                                                    |                               |
| Purpose and Lega              | I Authority                                          |                                                                                                    |                               |
| You are required to complet   | e this request because you have applied for a po     | sition that requires a search of the Arizona                                                                                                    | Department of                 |
| Child Safety's (DCS) Child    | Abuse and Neglect Records (CPS/CR) and a Leve        | el 1 Fingerprint Clearance Card issued by                                                                                                    | the Department                |
| of Public Safety (DPS). Bot   | h are required by Arizona state law. Your informati  | ion, upon sub <mark>mi</mark> ssion by your e <mark>m</mark> ployer, wi                                                                                                    | il <mark>l</mark> be searched |
| through the DCS Central Re    | egistry for Employment, and the DCS and DPS Fi       | ngerprint Clearance Card databases. Refe                                                                                                    | er to A.R.S. § 8-             |
| 804 and 45 CFR § 98.43.       |                                                      |                                                                                                    |                               |
| The Arizona Adult Protectiv   | e Services (APS) registry contains the name and      | date of birth of the person determined to h                                                                                                    | ave abused.                   |
|                               | nerable adult and the description of the allegation  | the second field in the second second s |                               |
| vulnerable adults and childr  | en from being victimized by individual who have b    | peen found, through an APS investigation a                                                                                                    | and due process               |
| to have abused, neglected     | or exploited a vulnerable adult. Refer to A.R.S. § 4 | 46-459.                                                                                                    |                               |
| Employers are encouraged      | to review the registry when deciding whether to e    | employ to provide care for vulnerable popul                                                                                                    | lations. The                  |
| decision to hire a person lis | ted on the APS Registry is solely up to the employ   | yer.                                                                                                    |                               |
|                               | ent(s) above and agree to the terms therein. *       |                                                                                                    |                               |
| I have read the statem        |                                                      |                                                                                                    |                               |

### Figure 24. Employment Request: Acknowledgement

| wledgement      | Your Information | Signature | Rev          |
|-----------------|------------------|-----------|--------------|
| Background Chec | k Information    |           | $\heartsuit$ |
| Date Employed   |                  |           | Ē            |
|                 |                  |           |              |

| Employer Name *         |     |
|-------------------------|-----|
| CBC Test Employer       |     |
| Representative Name *   |     |
| CBCEmployer CBCEmployer |     |
| Title *                 |     |
| HR                      |     |
| Mailing Address         |     |
| Address *               |     |
| 123 Test Road           |     |
| Suite                   |     |
| City *                  |     |
| Phoenix                 |     |
| State *                 | _   |
| Arizona                 | × 1 |
| Zip *                   |     |
| 85007                   |     |
| Phone Number *          |     |
| (000)000-0000           |     |

| Employer Email *        |      |      |  |
|-------------------------|------|------|--|
| cbcemployer@yopmail.com |      |      |  |
|                         |      |      |  |
|                         |      |      |  |
| questor Information     |      |      |  |
| quester Information     |      |      |  |
| quester Information     |      | <br> |  |
| equester Information    | <br> | <br> |  |

| /liddle Name *           |                             |
|--------------------------|-----------------------------|
|                          | I do not have a middle name |
|                          |                             |
| ast Name *               |                             |
| est                      |                             |
| Suffix                   | •                           |
| Date of Birth *          |                             |
| /1/1970                  | Ē                           |
| Social Security Number * |                             |
|                          | Ø                           |

#### Previous Names, AKAs or Aliases

| 0                                                          |                                                                                                    |
|------------------------------------------------------------|----------------------------------------------------------------------------------------------------|
| Yes No                                                     |                                                                                                    |
| se enter any maiden names, previous names, AKAs or aliases |                                                                                                    |
|                                                            |                                                                                                    |
| First Name *                                               |                                                                                                    |
| Viddle Name *                                              | I do not have middle name                                                                                                    |
| Last Name *                                                | The second second secon |
|                                                            |                                                                                                    |
| Suffix                                                     | •                                                                                                    |

#### **Address Information**

| Do you have a Physical Address? |   |
|---------------------------------|---|
| Yes No                          |   |
| Physical Address *              |   |
| 123 Test Road                   |   |
|                                 |   |
| Apt                             |   |
| City *                          |   |
| Phoenix                         |   |
| State *                         |   |
| Arizona                         | • |
| Zip *                           |   |
| 85007                           |   |
|                                 |   |

#### Address Information

| Do you have a Physical Address?                          |    |
|----------------------------------------------------------|----|
| Yes No                                                   |    |
| Aailing Address *                                        |    |
|                                                          | _3 |
| upt                                                      |    |
|                                                          |    |
| bity *                                                   |    |
|                                                          |    |
| State *                                                  | •  |
| tip *                                                    |    |
|                                                          |    |
| Vhat is the reason you do not have a physical address? * |    |
|                                                          |    |

| ase list five (5) years of your residence history. |           |   |
|----------------------------------------------------|-----------|---|
| Address *                                          |           |   |
| Apt                                                |           |   |
| City *                                             |           |   |
| Country *<br>USA                                   |           | • |
| State *                                            |           | • |
| Zip *                                              |           |   |
| Date From *                                        | Date To * |   |

#### Additional Information

| Yes      No                                                                                                    |                                                                                                    |
|----------------------------------------------------------------------------------------------------|----------------------------------------------------------------------------------------------------|
| and the second second sec | een the SUBJECT (NOT THE VICTIM) of an investigation of abuse or neglect of a child or<br>in Arizona, or another state or jurisdiction that resulted in a substantiated (determined to have |
| occurred) finding                                                                                                    |                                                                                                    |
| • Yes • No                                                                                                    |                                                                                                    |
| What was the a                                                                                                    | allegation? *                                                                                                    |
| <u>0</u>                                                                                                    | <u></u>                                                                                                    |
| When was the                                                                                                    | investigation? *                                                                                                    |
| Where was the                                                                                                    | investigation? *                                                                                                    |
| Please provide th                                                                                                    | e City and State                                                                                                    |
| Additional invest                                                                                                    | <u>tigation</u>                                                                                                    |
| f you wish to provid                                                                                                    | de additional information please use the space provided.                                                                                                    |
| 00 NOT list additional                                                                                                    | names in this field                                                                                                    |
|                                                                                                    |                                                                                                    |

### Figure 25. Employment Request: Your Information

| <b>Ø</b>                                        |                                           |                                                                                                    | C                               |
|-------------------------------------------------|-------------------------------------------|----------------------------------------------------------------------------------------------------|---------------------------------|
| Acknowledgement                                 | Your Information                          | Signat                                                                                                    | rure Revie                      |
| Signature                                       |                                           |                                                                                                    | $\heartsuit$                    |
| child or vulnerable ad<br>true, correct, and co | dult for the Employer listed in this requ | Safety to report final findings of any DC<br>uest. I attest under penalty of perjury, th<br>nd belief. I further understand the provi<br>nay result in disciplinary action. * | nat the information provided is |
| Signature *                                     |                                           |                                                                                                    |                                 |
|                                                 |                                           |                                                                                                    |                                 |
|                                                 | Cancel                                    | Save                                                                                                    | Continue                        |

### Figure 26. Employment Request: Signature

| nowledgement              | Your Information                                    | Signature         | Re           |
|---------------------------|-----------------------------------------------------|-------------------|--------------|
|                           |                                                     |                   |              |
| Signature                 |                                                     |                   | $\heartsuit$ |
|                           |                                                     |                   | 2            |
| This information is not a | elevant for your type of request, please continue t | to the next name  |              |
| This mornation is not n   | elevant for your type of request, please continue t | o tile next page. |              |
|                           |                                                     |                   |              |
|                           |                                                     |                   |              |

### Figure 27. Employment Request: APS Only – No Signature Needed

| Ø                                                                                                    |                                                     |                                                                                                    |                   |
|----------------------------------------------------------------------------------------------------|-----------------------------------------------------|----------------------------------------------------------------------------------------------------|-------------------|
| owledgement                                                                                                    | Your Information                                    | Signature                                                                                                    | Rev               |
| Privacy Act Statem                                                                                                    | ent                                                 |                                                                                                    | $\heartsuit$      |
| Request Type                                                                                                    |                                                     |                                                                                                    |                   |
| What type of check will yo                                                                                                    | u be requesting? *                                  |                                                                                                    |                   |
| Department of Child                                                                                                    | afety (DCS) Check                                   |                                                                                                    |                   |
| Arizona Adult Protect                                                                                                    | ve Services (APS) Check                             |                                                                                                    |                   |
| Purpose and Lega                                                                                                    | Authority                                           |                                                                                                    |                   |
| You are required to complete                                                                                                    | this request because you have applied for a positi  | on that requires a search of the Arizona                                                                         | a Department of   |
| and the second second second second second second second second second second second second second second second                                                                                                    | buse and Neglect Records (CPS/CR) and a Level       |                                                                                                    | Carlo Carlo Carlo |
| and the second second se | are required by Arizona state law. Your information | and the second second second second second second second second second second second second second second second |                   |
| 804 and 45 CFR § 98.43.                                                                                                    | gistry for Employment, and the DCS and DPS Fing     | erprint Greatance Card databases. Ref                                                                            | EI IU A.R.O. 9 8- |

The Arizona Adult Protective Services (APS) registry contains the name and date of birth of the person determined to have abused, neglected or exploited a vulnerable adult and the description of the allegation made. The purpose of the APS Registry is to prevent vulnerable adults and children from being victimized by individual who have been found, through an APS investigation and due process, to have abused, neglected or exploited a vulnerable adult. Refer to A.R.S. § 46-459.

Employers are encouraged to review the registry when deciding whether to employ to provide care for vulnerable populations. The decision to hire a person listed on the APS Registry is solely up to the employer.

I have read the statement(s) above and agree to the terms therein. \*

#### **Background Check Information**

| Date Employed                                 | (m) |
|-----------------------------------------------|-----|
|                                               |     |
| Fingerprint Clearance Card Application Number |     |
| Solicitation/Contract Number or Provider ID * |     |
| 123289                                        |     |

#### Employer Information

| Employer Name *         |   |
|-------------------------|---|
| CBC Test Employer       |   |
|                         |   |
| Representative Name *   |   |
| CBCEmployer CBCEmployer |   |
|                         |   |
| Title *                 |   |
| HR                      |   |
|                         |   |
| Mailing Address         |   |
| Address *               |   |
| 123 Test Road           |   |
|                         |   |
| Suite                   |   |
|                         |   |
| City *                  |   |
| Phoenix                 |   |
|                         |   |
| State *                 |   |
| Arizona                 | × |
|                         |   |
| Zip *                   |   |
| 85007                   |   |
| Phone Number *          |   |
| (000)000-0000           |   |
|                         |   |
| Employer Email *        |   |
| cbcemployer@yopmail.com |   |

| First Name *                                                        |                             |
|---------------------------------------------------------------------|-----------------------------|
| Test                                                                |                             |
|                                                                     |                             |
| To change your legal name, please navigate to your account profile. |                             |
| Middle Name *                                                       | I do not have a middle name |
|                                                                     |                             |
| Last Name *                                                         |                             |
| Test                                                                |                             |
|                                                                     |                             |
| Suffix                                                              | •                           |
| Date of Birth *                                                     |                             |
| 1/1/1970                                                            | ć                           |
| Social Security Number *                                            |                             |
|                                                                     |                             |
| I choose not to provide or I don't have one                         |                             |

#### Previous Names, AKAs or Aliases

Do you have any additional maiden names, previous names, AKAs or aliases including any recent name changes? \*

#### Address Information

| Do you have a Physical Address? |   |
|---------------------------------|---|
| • Yes O No                      |   |
| Physical Address *              |   |
| 1789 W JEFFERSON ST             |   |
|                                 |   |
| Apt                             |   |
|                                 |   |
| City *                          |   |
| PHOENIX                         |   |
|                                 |   |
| State *<br>Arizona              |   |
|                                 | - |
| Zip *                           |   |
| 85007                           |   |

#### Additional Information

Are you currently the SUBJECT (NOT THE VICTIM) of an investigation of abuse or neglect of a child or vulnerable adult in Arizona, or another state or jurisdiction? \*

Yes No

Have you ever been the SUBJECT (NOT THE VICTIM) of an investigation of abuse or neglect of a child or vulnerable adult in Arizona, or another state or jurisdiction that resulted in a substantiated (determined to have occurred) finding? \*

() Yes () No

If you wish to provide additional information please use the space provided.

Do NOT list additional names in this field

#### Signature

| child or vulnerable adult f<br>rue, correct, and comple | te to the best of my know  | this request. I attes<br>vledge and belief. I | st under penalty of pe<br>further understand th | rjury, that the informati<br>e provision of false info | on provided is |
|---------------------------------------------------------|----------------------------|-----------------------------------------------|-------------------------------------------------|--------------------------------------------------------|----------------|
| ntentional misrepresenta                                | tion of information on thi | is form may result in                         | i disciplinary action. *                        |                                                        |                |
| Signature *<br>Test Test                                |                            |                                               |                                                 |                                                        |                |
|                                                         |                            |                                               |                                                 |                                                        |                |
| To make edits, scroll to                                | the top of this page an    | nd select the section                         | on in the progress h                            | ar                                                     |                |
| to make cuits, scroll to                                | the top of this page an    | in select the section                         | min the progress b                              | ui.                                                    |                |

#### Figure 28. Employment Request: Review

### My Order

| ltem 🕈                              | Item 🛧 |                       |
|-------------------------------------|--------|-----------------------|
| Employment Background Check Request | \$0.00 | Save for Later Delete |
| Total                               | \$0.00 |                       |
|                                     |        | Submit                |

### Figure 29. Employment Request: My Order Page

# CAREGIVER REQUEST

Submit a Caregiver background check request to become a **DCS** caregiver (foster care, adoption, or guardian).

Before starting a request, you will need:

- A completed CSO-3663 Affidavit for Individual/Caregiver Central Registry Request form ready to upload. The form must have a signature for every adult (*age 18 or older*) who lives in your home.
- English: https://dcs.az.gov/sites/default/files/DCS-Forms/CSO-3663\_0.pdf
- Spanish: https://dcs.az.gov/sites/default/files/DCS-Forms/CSO-3663S\_0.pdf
- The email address of your Agency's CBC account.
- The following information for each adult (age 18 or older) who lives in your home:
  - Name
  - Date of Birth
  - Social Security Number
  - <u>Fingerprint Clearance card Application Number</u>. If the person does not already have a card or an application for a card, they must apply at: <u>psp.azdps.gov</u>
  - Other names used

## CREATE AND SUBMIT A CAREGIVER REQUEST

After completing the CSO-3663 Affidavit for Individual/Caregiver Central Registry Request form, login to the CBC and complete the following to create and submit a Caregiver Request:

- Click 'Requests' in the upper right hand corner of the page.
- On the 'Caregiver tile, click 'Continue'.
- On the Caregiver Request Triage popups
  - On Affidavit popup, click 'Continue'.
  - On the Agency Account popup, enter the email address for your Agency's CBC account and click 'Continue'. Note: An error message will display if the email address entered does not match an existing CBC or DPS PSP Agency account. Check the spelling and confirm with the employer that the email address is correct.
- Complete the Acknowledgement, Your Information, Household Members, Documents and Signature, and Review tabs on the Caregiver Request form.
  - <u>Acknowledgement</u>
    - Select the type of check you will be requesting.
      - Department of Child Safety (DCS) Check
        - Note: When DCS is checked, the APS source is automatically included.
      - Arizona Adult Protective Services (APS) Check
    - Review the 'Purpose and Legal Authority'
    - Check the box 'I have read the statement above and agree to the terms therein'.
    - Click 'Continue'.
  - Your Information:
    - Agency/Employer Information: This section automatically fills in the information related to your agency's CBC account.

- Your Information:
  - Enter your First Name, Middle Name, Last Name, Suffix *(if applicable)*, Date of Birth, and Social Security Number.
  - Enter your Fingerprint Clearance Card Application Number.
- Previous Names, AKA or Aliases: Select 'Yes' or 'No' for 'Do you have any additional maiden names, previous names, AKAs or aliases including any recent name changes' question. If 'Yes', enter the First Name, Middle Name, Last Name, Suffix *(if applicable)* for **each** previous name, AKA or alias.
  - Click 'Add additional maiden name, previous name, AKA or alias' to enter more names.
  - If you have more than 10 names, check the box for 'I have other names that have not yet been provided.' Then, list the first, middle, and last name of any other names not yet provided.
- Address Information:
  - Select 'Yes' or 'No' for 'Do you have a Physical Address?'
    - If 'Yes', enter the physical address, apartment/building number, city, state, and zip code.
    - If 'No', enter mailing address, apartment/building number, city, state, and zip code. Also, type a response for 'What is the reason you do not have a physical address?'
  - Select 'Yes' or 'No' for 'Have you lived at your current address for five (5) years or longer?' If 'No', enter the address, apartment/building number, city, state, zip code, date from and date to for **each** address lived at in the last 5 years. Click 'Add additional residence to enter more addresses.

#### • Household Members:

- Adult Household Members: Select 'Yes' or 'No' for 'Are there any other adults living in the home? Select 'Yes' if there are adults aged 18 or older living in the home. If 'Yes':
  - Enter the adult's First Name, Middle Name, Last Name, Suffix (*if applicable*), Date of Birth, Social Security Number, and <u>Fingerprint Clearance Card Application</u> <u>Number</u>.
  - If the adult has other names, click 'ADD NAME: Add maiden name, previous name, AKA or alias'.
    - Enter the First Name, Middle Name, Last Name, Suffix (*if applicable*).
    - Click 'ADD NAME: Add maiden name, previous name, AKA or alias' to enter more names.
    - If you have more than 10 names, check the box for 'I have other names that have not yet been provided.' Then, list the first, middle, and last name of any other names not yet provided.
  - Click 'ADD ADULT' to enter the information for each additional adult living in the home.
- Child Household Members: Select 'Yes' or 'No' for 'Are there any other children living in the home, including birth, adopted and any other minor children? If 'Yes', enter the child's First Name, Middle Name, Last Name, Suffix (if applicable), and Date of Birth.
- Additional information: Enter other applicable information for 'If you wish to provide additional information please use the space provided'. For example, if you have additional addresses or investigations that exceed the form limits, enter the details here. Do NOT list additional names here. Enter additional names in the Previous Names, AKA or Aliases section.
- Click 'Continue'.

#### • Documents and Signature:

- In the Documents section, click 'Upload'.
  - In the 'Upload Document' popup:
  - In the 'Document Type' field, select 'Affidavit for Individual or Caregiver Central Registry Request'.
  - Click 'Choose File', locate the Affidavit form on your computer and click 'Open'.
  - Click the 'Upload' button.
- Click the checkbox for Applicant Signature and click 'Continue'.
- <u>Review</u>: The review tab displays all of the form sections and the responses entered. Review the information to make sure it is accurate and complete.
  - To make edits, scroll to the top of the page and select the section in the progress bar (*Acknowledgement, Your Information, Household Members, or Documents and Signature*).
  - Click 'Continue to My Order'.
- On the My Order page
  - Click 'Submit'. **Note:** If you are not ready to submit your request, click 'Save for Later'.
  - Click the link for 'To view submitted requests or add additional employers to an employment request, navigate to your dashboard.'

Once a background check request is submitted, it cannot be changed. If the background check has not been completed, you may cancel the request and submit another request. To cancel a request, see <u>Dashboard</u> <u>Caregiver Request</u>. To correct a date of birth on your background check after it has been completed, you must email: <u>cbctechnicalsupport@azdes.gov</u>.

If there has been a change in household members, and a Caregiver request is pending, cancel the pending request and submit a new request with the added/removed household member(s). If a Caregiver request has been completed, submit a new request with the added/removed household member(s).

### **Caregiver Request Page Examples**

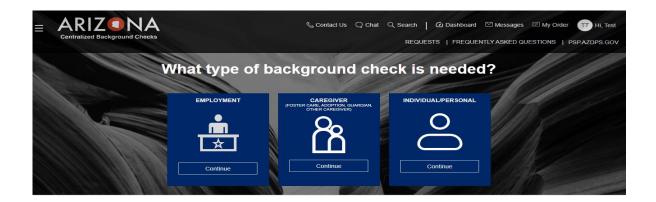

Figure 30. Requests Page

If you will be completing a check of the DCS Central Registry, then you will need to upload a notarized copy of the Affidavit for Individual or Caregiver Central Registry Request with your background check request. If you have not completed the Affidavit and had it notarized, please do so before starting the request. You may download the Affidavit form <u>here</u>

Para obtener la versión de Español de la declaración jurada, <u>oprima</u> <u>aquí</u>

| Continue | Cancel |
|----------|--------|
|          | Cancel |

Figure 31. Caregiver Request Triage: Affidavit Form Required

### Please enter the Agency's email address as registered with the Arizona Centralized Background Checks (CBC)

Enter agency's email\*

Cancel

Continue

### Figure 32. Caregiver Request Triage: Agency Account Email

### Please enter the Agency's email address as registered with the Arizona Centralized Background Checks (CBC)

| e an account registered with the CBC un<br>your agency that you have the correct err | der this email address. Please check the spelling o<br>nail address. | f the email |
|--------------------------------------------------------------------------------------|----------------------------------------------------------------------|-------------|
|                                                                                      |                                                                      |             |

Figure 33. Error: Agency Account Not Found

You will need to provide the Fingerprint Clearance Card (FCC) Number or FCC Application Number for <u>ALL adult</u> household members. To apply for an FCC, click Apply for an FCC. If you already have an FCC application or card for each adult household member, please have the numbers handy before continuing.

Apply for an FCC

Cancel

Continue to Request

Figure 34. FCC Required for All Adults

### Please continue to the Department of Public Safety (DPS) Public Services Portal (PSP) to apply for a Fingerprint Clearance Card or to link an existing card to your account.

Make sure to return to CBC.AZ.GOV once you have submitted the application or linked your fingerprint clearance card. You can find the link to the CBC on the home page of the DPS PSP in the upper right hand corner of the screen.

Cancel

Continue to DPS PSP

Figure 35. Continue to DPS PSP for FCC

| Request Typ                                                                                                    | be                                                                                                    |                                                     | ¢                                                                                                    | 7                    |
|----------------------------------------------------------------------------------------------------|----------------------------------------------------------------------------------------------------|-----------------------------------------------------|----------------------------------------------------------------------------------------------------|----------------------|
| This request form                                                                                                    | n is for Caregivers (example: F                                                                                  | Foster Care, Adoption, Guardian, C                  | Other Caregiver)                                                                                                 |                      |
| What type of chee                                                                                                    | ck will you be requesting? *                                                                                     |                                                     |                                                                                                    |                      |
| Department of the second second se | of Child Safety (DCS) Check                                                                                      |                                                     |                                                                                                    |                      |
| <ul> <li>Arizona Adult</li> </ul>                                                                                                    | Protective Services (APS) Che                                                                                    | ck                                                  |                                                                                                    |                      |
| Purpose and                                                                                                    | d Legal Authority                                                                                                |                                                     |                                                                                                    |                      |
| Department of Chi                                                                                                    | ld Safety (DCS) records are con                                                                                  | fidential and can be released only to               | those individuals permitted by state (A.R.S                                                                      | 6. <mark>§</mark> 8- |
|                                                                                                    | and a second second second second second second second second second second second second second second second   |                                                     | equested information will be used to check                                                                       | the                  |
| and have been been and                                                                                                    | al Registry for any history of prid                                                                              | or reports.                                         |                                                                                                    |                      |
| and have been been and                                                                                                    |                                                                                                    |                                                     | th of the nercen determined to have abuse                                                                        | d                    |
| Child Safety Centra                                                                                                    | Protective Services (APS) regis                                                                                  | try contains the name and date of bir               | in of the person determined to have abuse                                                                        | u,                   |
| Child Safety Centr<br>The Arizona Adult                                                                                                    | and the second second second second second second second second second second second second second second second | and a second a second second and a lot is second as | e purpose of the APS Registry is to prever                                                                       |                      |
| Child Safety Centra<br>The Arizona Adult<br>neglected or explo                                                                                                    | ited a vulnerable adult and the o                                                                                | description of the allegation made. Th              | and the second second second second second second second second second second second second second second second |                      |
| Child Safety Centra<br>The Arizona Adult<br>neglected or explo<br>vulnerable adults a                                                                                                    | ited a vulnerable adult and the o                                                                                | description of the allegation made. Th              | ne purpose of the APS Registry is to prever<br>nd, through an APS investigation and due                          |                      |

### Figure 36. Caregiver Request: Acknowledgement

| owledgement   | Your Information   | Household Members | Documents and Signature | R |
|---------------|--------------------|-------------------|-------------------------|---|
| Agency/Em     | ployer Information |                   | (                       | 7 |
| Agency/Emplo  | iyer Name *        |                   |                         |   |
| CBC Test Emp  | loyer              |                   |                         |   |
| Representativ | e Name *           |                   |                         |   |
|               | CBCEmployer        |                   |                         |   |
| CBCEmployer   |                    |                   |                         |   |
| CBCEmployer   |                    |                   |                         |   |

| Mailing Address         |   |
|-------------------------|---|
| Address *               |   |
| 123 Test Road           |   |
|                         |   |
| Suite                   |   |
| City *                  |   |
| Phoenix                 |   |
| State *                 |   |
| Arizona                 | • |
| Zip *                   |   |
| 85007                   |   |
| Phone Number *          |   |
| (000)000-0000           |   |
| Agency/Employer Email * |   |
| cbcemployer@yopmail.com |   |

#### **Requester Information**

| First Name *<br>Test                            |                             |
|-------------------------------------------------|-----------------------------|
| Middle Name *                                   | I do not have a middle name |
| Last Name *                                     |                             |
| Test                                            |                             |
| Suffix                                          | •                           |
| Date of Birth *                                 |                             |
| 1/1/1970                                        | Ē                           |
| Social Security Number *                        | 2                           |
| I choose not to provide or I don't have one     |                             |
| Fingerprint Clearance Card Application Number * |                             |

| hanges? *                                            | us names, AKAs or aliases including any recent name |
|------------------------------------------------------|-----------------------------------------------------|
| Yes 🔿 No                                             |                                                     |
| lease enter any maiden names, previous names, AKAs o | r aliases                                           |
| First Name *                                         |                                                     |
| Middle Name *                                        | ☐ I do not have middle name                         |
| Last Name *                                          |                                                     |
| Suffix                                               |                                                     |

| Do you have a r    | Physical Address?           |                              |            |       |
|--------------------|-----------------------------|------------------------------|------------|-------|
| • Yes O No         | )                           |                              |            |       |
| Physical Address * | *                           |                              |            |       |
| 134 Test Road      |                             |                              |            |       |
|                    |                             |                              |            |       |
| Apt                |                             |                              |            |       |
| City *             |                             |                              |            |       |
| PHOENIX            |                             |                              |            |       |
| State *            |                             |                              |            |       |
| Arizona            |                             |                              |            | <br>• |
| Zip *              |                             |                              |            |       |
| 85007              |                             |                              |            |       |
| Have you lived     | at your current address for | five <mark>(</mark> 5) years | or longer? |       |
| ◯ Yes ◯ No         | 5                           |                              |            |       |
|                    |                             |                              |            |       |

#### Household Address

| Do you have a Physical Address?                                      |   |
|----------------------------------------------------------------------|---|
| Ves 💿 No                                                             |   |
| Vailing Address *                                                    |   |
| Apt                                                                  |   |
| City *                                                               |   |
| State *                                                              | • |
| Zip *                                                                |   |
| What is the reason you do not have a physical address? *             |   |
| Have you lived at your current address for five (5) years or longer? | 6 |
| Yes No                                                               |   |

| Address *        |   |           |   |
|------------------|---|-----------|---|
| Apt              |   |           |   |
| City *           |   |           |   |
| Country *<br>USA |   |           | • |
| State *          |   |           | • |
| Zip *            |   |           |   |
| Date From *      | Ē | Date To * | ÷ |

### Figure 37. Caregiver Request: Your Information

| 0              |                                   | 0                                |                                 | (            |
|----------------|-----------------------------------|----------------------------------|---------------------------------|--------------|
| nowledgement   | Your Information                  | Household Members                | Documents and Signature         | R            |
| Adult Hous     | ehold Members                     |                                  |                                 | $\heartsuit$ |
| Are there a    | ny other adults living in the h   | ome? *                           |                                 |              |
| O Yes C        | ) No                              |                                  |                                 |              |
| Child Hous     | ehold Members                     |                                  |                                 |              |
| Are there a    |                                   | home, including birth, adopted a | and any other minor children? * |              |
| Additional I   | Information                       |                                  |                                 |              |
| If you wish to | provide additional information pl | ease use the space provided      |                                 |              |
|                |                                   |                                  |                                 |              |
|                |                                   |                                  |                                 |              |
|                | Cancel                            | Save                             | Conti                           | inue         |

#### Adult Household Members

| se provide all of the adult household members |                             |   |
|-----------------------------------------------|-----------------------------|---|
| First Name *                                  |                             |   |
| /liddle Name *                                | I do not have a middle name |   |
| .ast Name *                                   |                             |   |
| Suffix                                        |                             | • |
| Date of Birth *                               |                             |   |
| Social Security Number *                      |                             | Q |
| I choose not to provide or I don't have one   |                             |   |

V

| First Name *  |                             |
|---------------|-----------------------------|
| Middle Name * | I do not have a middle name |
| Last Name *   |                             |
| Suffix        | •                           |

#### **Child Household Members**

| provide all of the children in the home. Adult c | hildren living in the home must be listed as an Other Adult above. |
|--------------------------------------------------|--------------------------------------------------------------------|
| st Name *                                        |                                                                    |
| Idle Name *                                      | I do not have a middle name                                        |
| st Name *                                        |                                                                    |
| ffix                                             |                                                                    |
| te of Birth *                                    |                                                                    |
| ffix                                             |                                                                    |

| If you wish to provide additional inf | formation please use the s | pace provided |  |
|---------------------------------------|----------------------------|---------------|--|
|                                       |                            |               |  |
|                                       |                            |               |  |
|                                       |                            |               |  |
|                                       |                            |               |  |

Figure 38. Caregiver Request: Documents and Signature

|               | Your Information                  | Household Members                    | Documents and Signature                  |   |
|---------------|-----------------------------------|--------------------------------------|------------------------------------------|---|
| Documents     |                                   |                                      | (                                        | 7 |
| You must pro  | ovide a copy of the Affidavit for | r Individual or Caregiver Central R  | egistry Request                          |   |
|               |                                   |                                      | Upload                                   |   |
| Applicant S   | ignature                          |                                      |                                          |   |
|               |                                   | and accurate to the best of my know  | wledge. By signing this document, I give |   |
| permission to | the states mentioned above to c   | onduct a search of their Central Reg |                                          |   |
| permission to | the states mentioned above to c   |                                      |                                          |   |

### Figure 39. Caregiver Request: Documents and Signature

| Acknowledgement | Your Information                    | Household Members                     | Documents and Signature | Revie        |
|-----------------|-------------------------------------|---------------------------------------|-------------------------|--------------|
| Applicant S     | ignature                            |                                       |                         | $\heartsuit$ |
| This informat   | ion is not relevant for your type o | f request, please continue to the nex | d pag <mark>e</mark> .  |              |
|                 |                                     |                                       |                         |              |

### Figure 40. Caregiver Request: APS Only – No Signature Needed

### Upload screen

Document Type\* Affidavit for Individual or Caregiver Central Registry Request

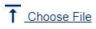

Choose a Document to Upload

The following document type extensions may be uploaded .jpg, .pdf, .xls, .xlsx, .png

Total size limit is 5 MB. 5 MB remaining.

Cancel

Upload

×

Figure 41. Caregiver Request: Upload Popup

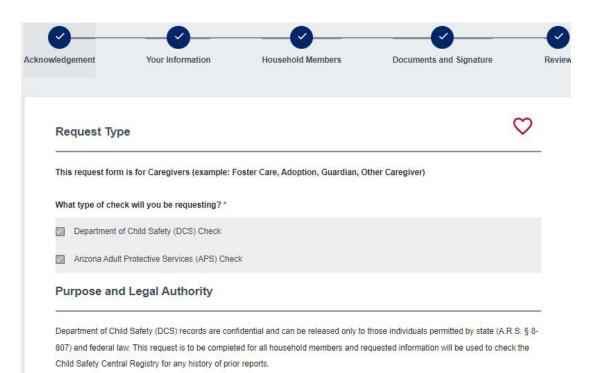

The Arizona Adult Protective Services (APS) registry contains the name and date of birth of the person determined to have abused, neglected or exploited a vulnerable adult and the description of the allegation made. The purpose of the APS Registry is to prevent vulnerable adults and children from being victimized by individuals who have been found, through an APS investigation and due process, to have abused, neglected or exploited a vulnerable adult. Refer to A.R.S. § 46-459.

I have read the statement(s) above and agree to the terms therein.\*

#### **Requester Information**

| First Name *<br>Test                            |                               |
|-------------------------------------------------|-------------------------------|
| Middle Name *                                   | 🗾 I do not have a middle name |
| Last Name *                                     |                               |
| Test                                            |                               |
| Suffix                                          |                               |
| Date of Birth *                                 |                               |
| 1/1/1970                                        | Ē                             |
| Social Security Number *                        |                               |
|                                                 |                               |
| I choose not to provide or I don't have one     |                               |
| Fingerprint Clearance Card Application Number * |                               |
| 123589                                          |                               |

Previous Names, AKAs or Aliases

| Do you have any additional maiden names, previous names, AKAs or aliases including any recent name changes? * |  |
|----------------------------------------------------------------------------------------------------|--|
| Ves 💿 No                                                                                                    |  |

#### Agency/Employer Information

| Agency/Employer Name *  |   |
|-------------------------|---|
| CBC Test Employer       |   |
| Representative Name *   |   |
| CBCEmployer CBCEmployer |   |
|                         |   |
| Title *                 |   |
| HR                      |   |
|                         |   |
| Mailing Address         |   |
| Address *               |   |
| 123 Test Road           |   |
| -11                     |   |
| Suite                   |   |
| City *                  |   |
| Phoenix                 |   |
|                         |   |
| State *                 | T |
| Zip *                   |   |
| 85007                   |   |
| Phone Number *          |   |
| (000)000-0000           |   |
| Agency/Employer Email * |   |
| cbcemployer@yopmail.com |   |

#### Household Address

| Do you have a Physical A | ddress? |
|--------------------------|---------|
| • Yes O No               |         |
| Physical Address *       |         |
| 134 Test Road            |         |
| Apt                      |         |
| City *                   |         |
| PHOENIX                  |         |
| State *<br>Arizona       |         |
| Zip *                    |         |
| 85007                    |         |

#### **Adult Household Members**

| Are there any other adults living in the home? $^{\ast}$ |
|----------------------------------------------------------|
| 🔿 Yes 💽 No                                               |
|                                                          |

#### **Child Household Members**

Are there any other children living in the home, including birth, adopted and any other minor children? \*

Yes No

#### Additional Information

If you wish to provide additional information please use the space provided

#### Documents

You must provide a copy of the Affidavit for Individual or Caregiver Central Registry Request

File Name: CBC-1001A.pdf

Document Type: Affidavit for Individual or Caregiver Central Registry Request

| I certify that all informat  | tion provided is true and accura    | ate to the best of my knowledge. By si  | gning this document, I give |
|------------------------------|-------------------------------------|-----------------------------------------|-----------------------------|
| permission to the states me  | entioned above to conduct a se      | arch of their Central Registry for Abus | e/Neglect records and to    |
| release any and all informat | tion in its entirety to the Arizona | a Department of Child Safety. *         |                             |
| Signature *                  |                                     |                                         |                             |
| Test Test                    |                                     |                                         |                             |
|                              |                                     |                                         |                             |
|                              |                                     |                                         |                             |
|                              |                                     |                                         |                             |
| make edits, scroll to the to | pp of this page and select the      | section in the progress bar.            |                             |
| make edits, scroll to the to | op of this page and select the      | section in the progress bar.            |                             |
| make edits, scroll to the to | op of this page and select the      | section in the progress bar.            |                             |

Figure 42. Caregiver Request: Review

| My Order                           |        |                       |
|------------------------------------|--------|-----------------------|
| Background Check Requests          |        |                       |
| ltem ↑                             | ltem ↑ |                       |
| Caregiver Background Check Request | \$0.00 | Save for Later Delete |
| Total                              | \$0.00 |                       |
|                                    |        | Submit                |

## Figure 43. Caregiver Request: My Order Page

## LOCATE FCC APPLICATION FOR CAREGIVER REQUEST

A Fingerprint Clearance Card (FCC) Application Number is required to be entered on a Caregiver request for each adult household member aged 18 or older living in the home. If anyone has not applied for an FCC, proceed to psp.azdps.gov and apply. If any adult household member has applied for a card, but does not know the application number, complete one of the following:

- The person can login to their DPS PSP account at: <u>psp.azdps.gov</u>. Click 'Dashboard' in the upper right header. Then, the 'My Fingerprint Clearance Card Applications and Requests' section will display both the card number and application number.
- If the person has a card:
  - If it is an IVP card, the application number is printed on the card and the number starts with 'IVP'.
  - Go to: <u>psp.azdps.gov</u>
    - Click 'Continue' on the 'Fingerprint Clearance Card' tile.
    - Click 'Check the Status of the Card' and click 'Continue'.
    - Select 'Fingerprint Clearance Card Number' in the 'Enter your Search Criteria' ield and click 'Search'. The search results will display both card number and application number.

## Locate FCC Application Number Page Examples

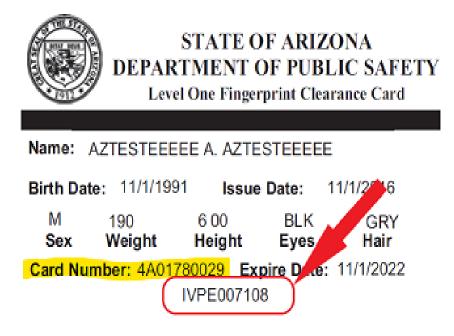

Figure 44. FCC Application Number on Card

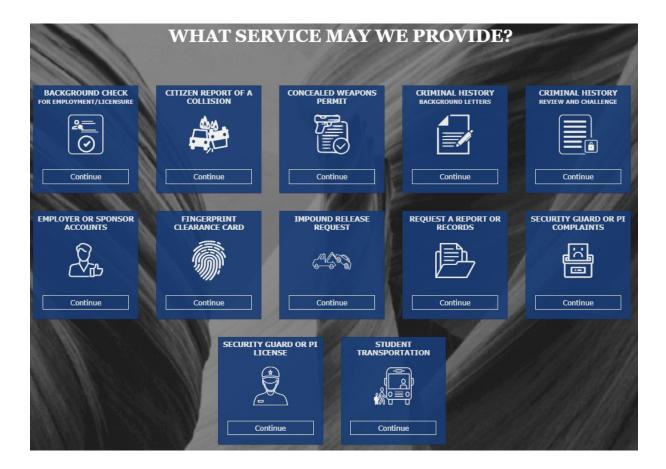

#### Figure 45. PSP Services

## What action do you need to take?

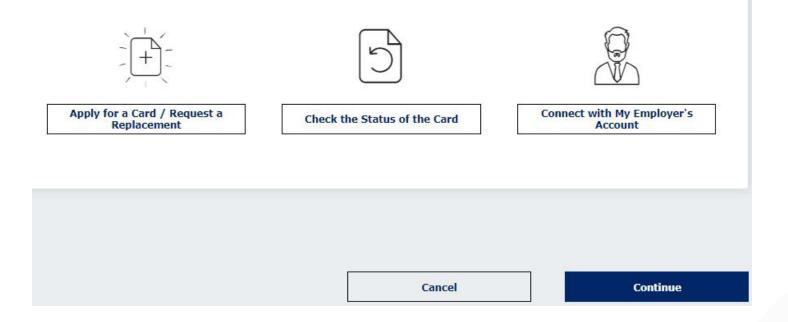

#### Figure 46. PSP Actions

### **Enter Your Search Criteria**

Search by \*
Fingerprint Clearance Card Number

Enter Card Number \*

Cancel Search

#### Figure 47. PSP FCC Search Criteria

| Fingerprint Clearance Card Number | 2023P01481         |  |
|-----------------------------------|--------------------|--|
| Search Results                    |                    |  |
| Application Nomber                | P123456792         |  |
| First Name                        | PATRICIA ELIZABETH |  |
| Last Name                         | TESTER             |  |
| Card Type                         | Level One          |  |
| Date Received                     | 03/30/2023         |  |
| Status                            | Valid              |  |

## Figure 48. PSP Search by FCC Card Number

# INDIVIDUAL/PERSONAL REQUEST

Submit a Personal background check request only to check if you, as an individual, need to know if you are on the DCS Central Registry.

Before starting a request, you will need a signed and notarized CSO-3663 Affidavit for Individual/Caregiver Central Registry Request form ready to upload.

English: <u>https://dcs.az.gov/sites/default/files/DCS-Forms/CSO-3663\_0.pdf</u> Spanish: <u>https://dcs.az.gov/sites/default/files/DCS-Forms/CSO-3663S\_0.pdf</u>

# CREATE AND SUBMIT A PERSONAL REQUEST

After completing and notarizing the CSO-3663 Affidavit for Individual/Caregiver Central Registry Request form, login to the CBC and complete the following to create and submit a Personal Request:

- Click <u>'Requests'</u> in the upper right hand corner of the page.
- On the 'Personal' tile, click 'Continue'.
- On the Personal Request Triage popup, click 'Continue'.
- Complete the Acknowledgement, Requester Information, Documents and Signature, and Review tabs on the Personal Request form:
  - <u>Acknowledgement</u>:
    - Select the type of check you will be requesting.
      - Department of Child Safety (DCS) Check
        - **Note:** When DCS is checked, the APS source is automatically included.
      - Arizona Adult Protective Services (APS) Check
    - Review the 'Purpose and Legal Authority'
    - Check the box 'I have read the statement above and agree to the terms therein.
    - Click 'Continue'.
  - <u>Requester Information</u>:
    - Requester Information: Enter your First Name, Middle Name, Last Name, Suffix (if applicable), Date of Birth, and Social Security Number.
    - Previous Names, AKA or Aliases: Select 'Yes' or 'No' for 'Do you have any additional maiden names, previous names, AKAs or aliases including any recent name changes' question. If 'Yes', enter the First Name, Middle Name, Last Name, Suffix (*if applicable*) for **each** previous name, AKA or alias.
      - Click 'Add additional maiden name, previous name, AKA or alias' to enter more names.
      - If you have more than 10 names, check the box for 'I have other names that have not yet been provided.' Then, list the first, middle, and last name of any other names not yet provided.
    - Address Information:
      - Select 'Yes' or 'No' for 'Do you have a Physical Address?'
        - If 'Yes', enter the physical address, apartment/building number, city, state, and zip code.

- If 'No', enter mailing address, apartment/building number, city, state, and zip code. Also, type a response for 'What is the reason you do not have a physical address?'
- Select 'Yes' or 'No' for 'Have you lived at your current address for five (5) years or longer?' If 'No', enter the address, apartment/building number, city, state, zip code, date from and date to for **each** address lived at in the last 5 years. Click 'Add additional residence to enter more addresses.
- Additional information: Enter other applicable information for 'If you wish to provide additional information please use the space provided'. For example, if you have additional addresses or investigations that exceed the form limits, enter the details here. Do NOT list additional names here. Enter additional names in the Previous Names, AKA or Aliases section.
- Click 'Continue'.
- Documents and Signature:
  - In the Documents section, click 'Upload'.
    - In the 'Upload Document' popup:
      - In the 'Document Type' field, select 'Affidavit for Individual or Caregiver Central Registry Request'.
      - Click 'Choose File', locate the Affidavit form on your computer and click 'Open'.
      - Click the 'Upload' button.
  - Click the checkbox for Applicant Signature and click 'Continue'.
- <u>Review</u>: The review tab displays all the form sections and the responses entered. Review the information to make sure it is accurate and complete.
  - To make edits, scroll to the top of the page and select the section in the progress bar (Acknowledgement, Requester Information, or Documents and Signature).
  - Click 'Continue to My Order'.
- On the <u>My Order page</u>
  - Click 'Submit'. Note: If you are not ready to submit your request, click 'Save for Later'.
  - Click the link for 'To view submitted requests or add additional employers to an employment request, navigate to your <u>dashboard</u>.'

Once a background check request is submitted, it cannot be changed. If the background check has not been completed, you may cancel the request and submit another request. To cancel a request, see <u>Dashboard</u> <u>Personal Request</u>. To correct a date of birth on your background check after it has been completed, you must email: <u>cbctechnicalsupport@azdes.gov</u>.

## **Personal Request Page Examples**

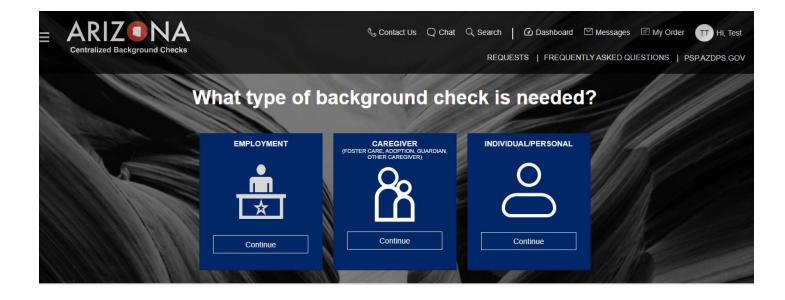

Figure 49. Requests Page

If you will be completing a check of the DCS Central Registry, then you will need to upload a notarized copy of the Affidavit for Individual or Caregiver Central Registry Request with your background check request. If you have not completed the Affidavit and had it notarized, please do so before starting the request. You may download the Affidavit form <u>here</u>.

Para obtener la versión de Español de la declaración jurada, oprima aquí

| Cancel | Continue |
|--------|----------|
|--------|----------|

Figure 50. Personal Request Triage

| Request Type              |                                                                                                |                                                                                                    | $\heartsuit$ |
|---------------------------|------------------------------------------------------------------------------------------------|----------------------------------------------------------------------------------------------------|--------------|
| Request type              |                                                                                                |                                                                                                    | N. S. S. S.  |
| What type of check will   | you be requesting? *                                                                           |                                                                                                    |              |
| Department of Chi         | ld Safety (DCS) Check                                                                          |                                                                                                    |              |
| Arizona Adult Prot        | ective Services (APS) Check                                                                    |                                                                                                    |              |
| Purpose and Leg           |                                                                                                | pe released only to those individuals permitted by sta                                                     |              |
|                           |                                                                                                | who need to know if they are on the DCS Central Re                                                         |              |
| The result of the request | will only show if there is or is not a substant                                                | tiated report on the DCS Central Registry.                                                                 |              |
| neglected or exploited a  | vulnerable adult and the description of the a                                                  | me and date of birth of the person determined to ha<br>allegation made. The purpose of the APS Registry is | to prevent   |
| vulnerable adults and chi | Idren from being victimized by individuals w<br>, neglected or exploited a vulnerable adult. I | ho have been found, through an APS investigation a                                                         | and due      |
| process to have abused    |                                                                                                |                                                                                                    |              |

## Figure 51. Personal Request Acknowledgement

| gement                | Your Information | Documents and Signature     |
|-----------------------|------------------|-----------------------------|
| equester Informa      | ation            | 0                           |
| First Name *          |                  |                             |
| Test                  |                  |                             |
| Middle Name *         |                  | I do not have a middle name |
| Last Name *           |                  |                             |
| Test                  |                  |                             |
| Suffix                |                  | •                           |
| Date of Birth *       |                  |                             |
| 1/1/1970              |                  | É.                          |
| Social Security Numbe | ٢*               | 2                           |
|                       |                  | e e                         |

| Do you have any additional maiden names, p<br>changes? * | revious names, AKAs or aliases including any recent name |
|----------------------------------------------------------|----------------------------------------------------------|
| manges (                                                 |                                                          |
| Yes No                                                   |                                                          |
|                                                          |                                                          |
| Please enter any maiden names, previous names, A         | KAs or aliases                                           |
| 2                                                        |                                                          |
| First Name *                                             |                                                          |
|                                                          |                                                          |
|                                                          |                                                          |
| Middle Name *                                            | do not have middle name                                  |
|                                                          |                                                          |
|                                                          |                                                          |
| Last Name *                                              |                                                          |
|                                                          |                                                          |
| Suffix                                                   |                                                          |
| 21世紀21日<br>1月<br>1日                                      |                                                          |
|                                                          |                                                          |

#### Previous Names, AKAs or Aliases

A

#### Address Information

| Do you have a Physical Address?                                      |
|----------------------------------------------------------------------|
| Yes 🖲 No                                                             |
| Mailing Address *                                                    |
| manning / doi 000                                                    |
|                                                                      |
| Apt                                                                  |
|                                                                      |
| City *                                                               |
|                                                                      |
| State*                                                               |
|                                                                      |
| Zip *                                                                |
|                                                                      |
| What is the reason you do not have a physical address? *             |
| Have you lived at your current address for five (5) years or longer? |
| ◯ Yes ◯ No                                                           |
|                                                                      |
| Please list five (5) years of your residence history.                |
|                                                                      |
| Address *                                                            |
|                                                                      |
| Apt                                                                  |
|                                                                      |

Please list five (5) years of your residence history.

Add additional residence

| If you wish to provide additional information please use the space provided. |                             |                   |                     |  |
|------------------------------------------------------------------------------|-----------------------------|-------------------|---------------------|--|
| Do NOT list additional names in this field.                                  |                             |                   | the space provided. |  |
|                                                                              | Do NOT list additional name | es in this field. |                     |  |
|                                                                              |                             |                   |                     |  |
|                                                                              |                             |                   |                     |  |

## Figure 52. Personal Request Acknowledgement

| Document                                   |                                              |                                                                                                    | $\heartsuit$ |
|--------------------------------------------|----------------------------------------------|----------------------------------------------------------------------------------------------------|--------------|
| You must provide a                         | i copy of the Affidavit for Individual or Ca | regiver Central Registry Request                                                                                 |              |
| File Name: CSO-366                         | 63_0.pdf ×                                   | Upload                                                                                                    |              |
| Applicant Signa                            | ture                                         |                                                                                                    |              |
| Applicant Signature                        |                                              |                                                                                                    |              |
| Content Content (New York: Party 1998) 199 |                                              | iven above are true and correct to the best of my know<br>tes mentioned above to conduct a search of their Centr |              |
|                                            |                                              | formation in its entirety to the Arizona Department of Chi                                                       |              |
| Cafaty                                     |                                              |                                                                                                    |              |
| Safety.                                    |                                              |                                                                                                    |              |
| Salety.<br>Signature *                     |                                              |                                                                                                    |              |
|                                            |                                              |                                                                                                    |              |
| Signature *                                |                                              |                                                                                                    |              |

## Figure 53. Personal Request: Documents and Signature

## **Upload screen**

Document Type\* Affidavit for Individual or Caregiver Central Registry Request

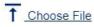

Choose a Document to Upload

The following document type extensions may be uploaded .jpg, .pdf, .xls, .xlsx, .png

Total size limit is 5 MB. 5 MB remaining.

Cancel

Upload

×

#### Figure 54. Personal Request: Upload Popup

| Acknowledgement       | Your Information                               | Documents and Signature    | Review   |
|-----------------------|------------------------------------------------|----------------------------|----------|
|                       |                                                |                            | m        |
| Document and S        | Signature                                      |                            | <u> </u> |
| This information is n | ot relevant for your type of request, please c | continue to the next page. |          |
|                       |                                                |                            |          |
|                       |                                                |                            |          |

## Figure 55. Personal Request: APS Only – No Signature Needed

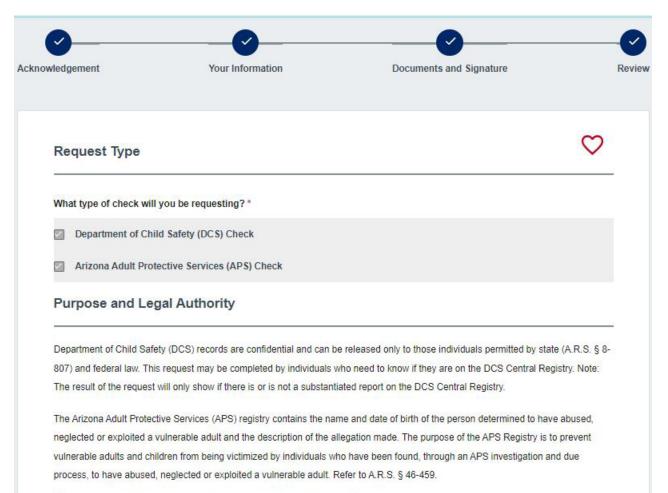

I have read the statement(s) above and agree to the terms therein.\*

#### **Requester Information**

| First Name *             |                             |
|--------------------------|-----------------------------|
| īest                     |                             |
| /liddle Name *           | I do not have a middle name |
| .ast Name *              |                             |
| Test                     |                             |
| Suffix                   | -                           |
| Date of Birth *          |                             |
| /1/1970                  | (m)                         |
| Social Security Number * |                             |
|                          |                             |

Previous Names, AKAs or Aliases

Do you have any additional maiden names, previous names, AKAs or aliases including any recent name changes? \*

🔿 Yes 💿 No

| First Name *             |                             |
|--------------------------|-----------------------------|
| Test                     |                             |
| /liddle Name *           | I do not have a middle name |
| .ast Name *              |                             |
| Test                     |                             |
| Buffix                   | -                           |
| Date of Birth *          |                             |
| /1/1970                  | Ē                           |
| Social Security Number * |                             |
| Social Security Number * |                             |

Previous Names, AKAs or Aliases

| anges? *                                      | n names, previous names, AKAs or aliases including any recent name                                                                                                    |
|-----------------------------------------------|----------------------------------------------------------------------------------------------------|
| ) Yes 💿 No                                    |                                                                                                    |
|                                               |                                                                                                    |
|                                               |                                                                                                    |
| ocument                                       |                                                                                                    |
|                                               |                                                                                                    |
| You must provide a copy of the Affi           | idavit for Individual or Caregiver Central Registry Request                                                                                                    |
| File Name: CSO-3663_0.pdf                     | Document Type: Affidavit for Individual or Caregiver Central Registry Request                                                                                                   |
| Applicant Signature                           |                                                                                                    |
|                                               | f perjury that the answers given above are true and correct to the best of my knowledge<br>I give permission to the states mentioned above to conduct a search of their Central |
|                                               | nd to release any and all information in its entirety to the Arizona Department of Child                                                                                        |
| Registry for Abuse/Neglect records an Safety. |                                                                                                    |
|                                               |                                                                                                    |
| Safety.                                       |                                                                                                    |
| Safety.<br>Signature *                        |                                                                                                    |

## Figure 56. Personal Request: Review

Cancel

Save

Continue to My Order

## My Order

| Background Check Requests         |        |                       |
|-----------------------------------|--------|-----------------------|
| Item 🕈                            | Item 🛧 |                       |
| Personal Background Check Request | \$0.00 | Save for Later Delete |
| Total                             | \$0.00 |                       |
|                                   |        | Submit                |

## Figure 57. Personal Request: My Order Page

# DASHBOARD

Login to the CBC and click 'Dashboard' in the upper right header. The Dashboard has the following sections:

- Recent Notifications
- Draft Forms and Requests
- My Employment Requests
- My Caregiver Requests
- My Personal Requests
- My Fingerprint Clearance Card Applications and Requests

The Dashboard also includes the following menu options on the left:

- My Activity: Displays the dashboard sections where a request has been submitted.
- Message Center: Displays the inbox for CBC notifications.
- My Favorites: Displays requests where the heart icon in the upper right corner of the form was clicked.

# DASHBOARD: RECENT NOTIFICATIONS

Individuals will receive the following automated notifications:

- Request submission confirmation
- Request cancelation confirmation
- Request returned for corrections
- Result report

The following additional notifications are sent for Employment requests:

- Annual employment registry check due or has expired
- Employment request expired due to name change

When the CBC generates a notification, an email is sent to the email address listed on the account to indicate a new message is available. The 'Recent Notifications' section of the Dashboard displays the **unread** messages generated by the CBC. This section includes a:

- Link to the Message Center to view all messages.
- List of unread messages and the following details:
  - Date: The date the CBC generated the notification.
  - From: arizona\_centralized\_background\_checks@cbc.gov
  - Subject: Subject of the CBC notification.
  - Reference: The system generated Request ID is listed for reference.
  - Attachments: Link to download the result report.

#### **Recent Notifications**

Here you'll see all of your unread messages. Go to the Message Center to view all of your messages.

| Date 🕹                   | From 🛧                                         | Subject 🛧                                                     | Reference    | Ϯ | Attachments <b>↑</b> |
|--------------------------|------------------------------------------------|---------------------------------------------------------------|--------------|---|----------------------|
| 03/10/2024               | Arizona Centralized Background Checks<br>(CBC) | Test. Test - No Match Results for Employment Registry Check   | E000000730   |   | U                    |
| <mark>03/10/20</mark> 24 | Arizona Centralized Background Checks<br>(CBC) | Test, Test - Confirmation of Employment Registry Check Reque. | . E000000730 |   |                      |
| 03/10/2024               | Arizona Centralized Background Checks (CBC)    | Confirmation of Caregiver Registry Check Request Submission   | C000000729   |   |                      |
| 03/10/2024               | Arizona Centralized Background Checks (CBC)    | Test Test - No Match Results for Employment Registry Check    | E000000728   |   | 0                    |
| 03/10/2024               | Arizona Centralized Background Checks<br>(CBC) | Test. Test - Confirmation of Employment Registry Check Reque. | . E000000728 |   |                      |

1-5 of 5 | < < > > | Items per page: 10 🔻

## Figure 58. Recent Notifications Page

# **DRAFT FORMS AND REQUESTS**

The 'Draft Forms and Requests' section of the Dashboard displays:

- Background check requests started and saved for later (not submitted).
- Requests submitted but returned by the DCS Office of Licensing and Regulation (OLR) Background Check Unit for corrections.
- Draft forms/requests will be saved for 30 days from the creation date.

#### **Draft forms and Requests**

Here you'll see the saved forms and applications that you haven't submitted. These will be saved for 30 days from the creation date.

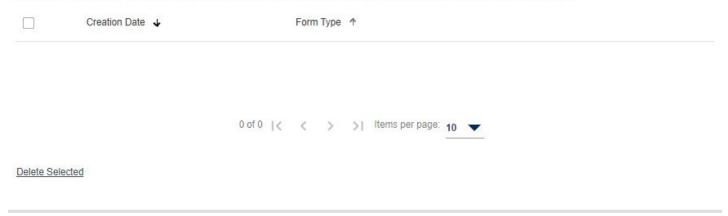

#### Figure 59. Draft Forms and Requests

# DASHBOARD: EMPLOYMENT REQUEST

The <u>'My Employment Requests'</u> section of the Dashboard only displays once an Employment background check request has been submitted. This section includes a:

- Link to view/add employers.
  - The 'Connected Employer Details' page displays listing the Representative Name and Email for each connected employer. To add an Employer:
    - Click <u>'Add Employer'</u>
    - Enter the email address of the employer's CBC or DPS PSP account.
    - Click 'Continue'
    - The 'Connected Employer Details' page refreshes and displays the added employer. To remove an Employer, contact them directly to request they remove their access to your employment background checks.
- List of submitted employment requests and the following information for each request.
  - Date Submitted: The date the individual clicked the 'Submit' button on the My Order page.
    - Request Number: System generated number used to track the request. The number includes a link to view the sources included in the background check.
      - APS Registry
      - DCS Central Registry
    - Status:
      - Submitted: The request has been submitted and is ready for processing.
      - In Process: The request is in process and results are typically completed within three business days.
      - Completed: The background check has been completed and the result report is available. Click the paperclip icon to view the result report(s).
      - Expired: The request has expired, and a new request is required for background checks. The result report for this request is still available. Click the paperclip icon to view the result report(s). See Create and Submit an Employment Request to start a new request.
      - Canceled: The request was submitted but canceled by the requestor prior to completion of the background check result report.
      - Note: A request may also be returned for corrections. If a request is returned, a
        notification will be sent indicating the reason for the return. The request will be available
        in the Draft Forms and Requests section of the Dashboard for Individuals.
    - Last Recheck: The CBC initiates periodic rechecks for employment requests and displays the date of the last recheck.
    - Last Record Found: Click to select and download the result report.
    - Action:
      - Cancel: If the status of the request is Submitted or In Progress, the Actions column will show "Cancel". Click cancel to rescind the CBC background check request. The, click 'Confirm' on the popup 'Confirm you want to cancel this request?'.
      - If the employer is associated with DES, this column displays a <u>Contract link</u> to view/ update the Solicitation Number, Contract Number, or Provider ID. The number entered on the employment request is listed. Up to five additional numbers can be added.
         WARNING: Confirm with your employer before making changes to existing numbers.
      - <u>Paperclip icon</u>: Click to select and download the result report.

## **Dashboard Employment Request Page Examples**

#### My Employment Requests

To see result report, click on the paperclip icon. To see the connected employer details click <u>here</u>.

To see the source(s) requested, click on the Request Number.

| Date<br>Submitted ↓ | Request<br>Number ↑ | Status 个  | Last<br>Recheck ↑ | Last<br>Record ↑<br>Found | Action ↑ |   |
|---------------------|---------------------|-----------|-------------------|---------------------------|----------|---|
| 03/10/2024          | E000000730          | Completed | 03/11/2024        | None                      | Contract | 0 |
| 03/10/2024          | E00000728           | Expired   |                   | None                      | Contract | 0 |

1 – 2 of 2 | < < > > | Items per page: 5

#### Figure 60. My Employment Requests

## **Connected Employer Details**

To remove an employer you are no longer associated with, please use the email listed below to contact them directly.

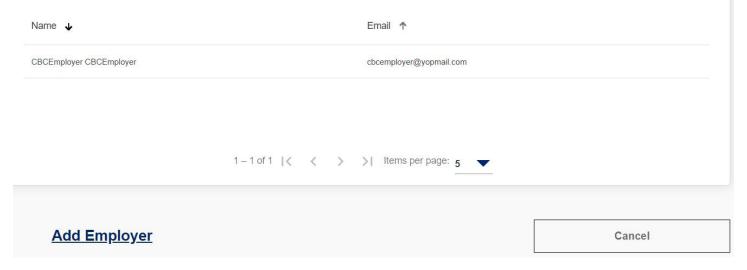

#### Figure 61. View Connected Employers

Please enter the email address of the employer to whom you want to connect your account.

Employer Email Address\*

Cancel

Continue

×

Figure 62. Add Employer

104

#### Sources Checked

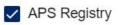

DCS Central Registry

## Figure 63. Sources Checked Popup

×

 $\times$ 

#### Attachments

Recheck Result 1/1/2023

Initial Results 10/18/2022

Figure 64. Attachments Popup

## $\times$

#### Please add/edit the Contract/Solicitation Number or Provider Id

| Number/ID | 1289412 | Edit        |
|-----------|---------|-------------|
|           |         | Add Another |
|           | Close   |             |

#### Figure 65. Contract Popup

# **DASHBOARD: CAREGIVER REQUEST**

The <u>'My Caregiver Requests'</u> section of the Dashboard only displays once a Caregiver background check request has been submitted. This section includes a:

- Submit an additional request for another agency.
  - List of submitted caregiver requests and the following information for each request.
    - Date Submitted: The date the individual clicked the 'Submit' button on the My Order page.
    - Request Number: System generated number used to track the request. The number includes a link to <u>view the sources</u> included in the background check.
      - APS Registry
      - DCS Central Registry
    - Agency Name: The name listed on the account for the connected caregiver agency.
    - Status:
      - Submitted: The request has been submitted and is ready for processing.
      - In Process: The request is in process and results are typically completed within three business days.
      - Completed: The background check has been completed and the result report is available. Click the paperclip icon to view the result report(s).
      - Expired: The request has expired, and a new request is required for background checks. The result report for this request is still available. Click the paperclip icon to view the result report(s). See <u>Create and Submit a Caregiver Request</u> to start a new request.
      - Canceled: The request was submitted but canceled by the requestor prior to completion of the background check result report.
      - Note: A request may also be returned for corrections. If a request is returned, a notification will be sent indicating the reason for the return. The request will be available in the Draft Forms and Requests section of the Dashboard for Individuals.
    - Results: A clickable hyperlink displays. Click to select and download the result report.
    - Action: If the status of the request is Submitted or In Progress, the Actions column will show "Cancel". Click 'Cancel' to rescind the CBC background check request. The, click 'Confirm' on the popup 'Confirm you want to cancel this request?'.
    - <u>Paperclip icon</u>: Click to select and download the result report.

### **Dashboard Caregiver Request Page Examples**

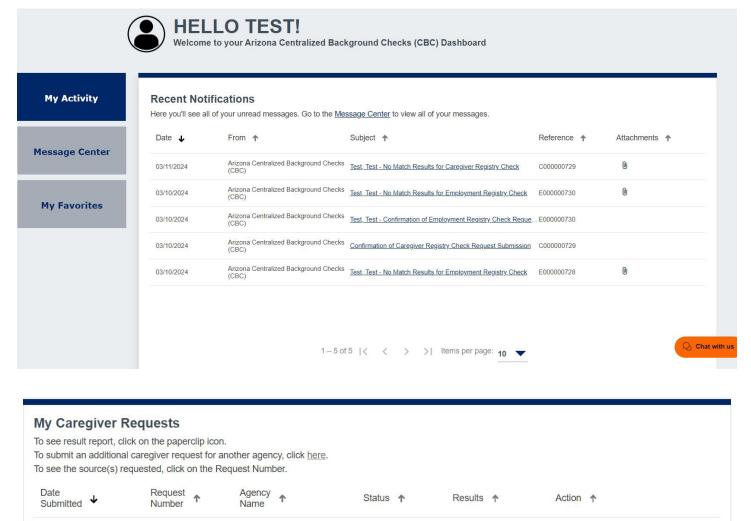

| 03/10/2024 | <u>C000000729</u> | CBC Test Employer | Completed      | None    | 67 |
|------------|-------------------|-------------------|----------------|---------|----|
|            |                   |                   |                |         |    |
|            |                   |                   |                |         |    |
|            |                   | 1-1of1  < < >     | > Items per pa | ge: 5 💌 |    |

Figure 66. My Caregiver Requests

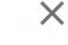

#### Sources Checked

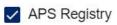

DCS Central Registry

Figure 67. Sources Checked Popup

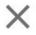

Attachments

InitialResults\_03\_11\_2024\_C000000729.pdf

Figure 68. Attachments Popup

# DASHBOARD: PERSONAL REQUEST

The <u>'My Personal Requests'</u> section of the Dashboard only displays once a Personal background check request has been submitted. This section includes a:

- List of submitted caregiver requests and the following information for each request.
  - Date Submitted: The date the individual clicked the 'Submit' button on the My Order page.
  - Request Number: System generated number used to track the request. The number includes a link to <u>view the sources</u> included in the background check.
    - APS Registry
    - DCS Central Registry
  - Status:
    - Submitted: The request has been submitted and is ready for processing.
    - In Process: The request is in process and results are typically completed within three business days.
    - Completed: The background check has been completed and the result report is available. Click the paperclip icon to view the result report(s).
    - Expired: The request has expired, and a new request is required for background checks. The result report for this request is still available. Click the paperclip icon to view the result report(s). See <u>Create and Submit a Personal Request</u> to start a new request.
    - Canceled: The request was submitted but canceled by the requestor prior to completion of the background check result report.
    - Note: A request may also be returned for corrections. If a request is returned, a
      notification will be sent indicating the reason for the return. The request will be available
      in the Draft Forms and Requests section of the Dashboard for Individuals.
  - Results: A clickable hyperlink displays. Click to select and download the result report.
  - Action: If the status of the request is Submitted or In Progress, the Actions column will show "Cancel". Click 'Cancel' to rescind the CBC background check request. The, click 'Confirm' on the popup 'Confirm you want to cancel this request?'.
  - <u>Paperclip icon</u>: Click to select and download the result report.

### **Dashboard Personal Request Page Examples**

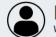

HELLO TEST! Welcome to your Arizona Centralized Background Checks (CBC) Dashboard

#### **My Activity**

Message Center

**My Favorites** 

#### **Recent Notifications**

Here you'll see all of your unread messages. Go to the Message Center to view all of your messages.

| 03/11/2024 | Arizona Centralized Background Checks<br>(CBC) | Test, Test - No Match Results for Caregiver Registry Check    | C000000729 | 0 |
|------------|------------------------------------------------|---------------------------------------------------------------|------------|---|
| 03/10/2024 | Arizona Centralized Background Checks<br>(CBC) | Test, Test - No Match Results for Employment Registry Check   | E00000730  | 0 |
| 03/10/2024 | Arizona Centralized Background Checks (CBC)    | Test, Test - Confirmation of Employment Registry Check Reque. | E000000730 |   |
| 03/10/2024 | Arizona Centralized Background Checks (CBC)    | Confirmation of Caregiver Registry Check Request Submission   | C000000729 |   |
| 03/10/2024 | Arizona Centralized Background Checks (CBC)    | Test, Test - No Match Results for Employment Registry Check   | E000000728 | 0 |

1-5 of 5 | < < > > | Items per page: 10 -

Q Chat with us

#### **My Personal Requests**

To see the result report, click on the paperclip icon

To see the source(s) requested, click on the Request Number.

| Date<br>Submitted ↓ | Request<br>Number | Status 🛧  | Result 🛧 | Action 1 |    |
|---------------------|-------------------|-----------|----------|----------|----|
| 03/11/2024          | 100000782         | Completed | None     |          | 6) |

1-1 of 1 | < < > > | Items per page: 5

Figure 69. My Personal Requests

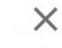

#### Sources Checked

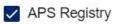

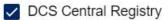

Figure 70. Sources Checked Popup

### ×

Attachments

InitialResults\_03\_11\_2024\_C000000729.pdf

Figure 71. Attachments Popup

## DASHBOARD: FINGERPRINT CLEARANCE CARD (FCC)

The 'My Fingerprint Clearance Card Applications and Requests' section of the Dashboard displays if an FCC application or card is linked to the DPS PSP account. This section includes a:

- A link 'To see the connected employer's details': Click the 'here' link.
- A list of applications and cards and the following information for each record:
  - Date Received
  - Application Number
  - Card Type
  - Invoice
  - Card Status
  - Card No
  - Decision Date
  - Expiration Date

## Dashboard FCC Page Examples

| Date<br>Received ↓ | Application<br>Number ↑ | Card<br>Type ↑ | Invoice 个 | Status 🛧   | Card<br>No ↑ | Decision <u>↑</u> Expiration<br>Date Date |
|--------------------|-------------------------|----------------|-----------|------------|--------------|-------------------------------------------|
| 3/12/2024          | P024396575              | Regular - New  | Paid      | In Process |              |                                           |
|                    |                         |                |           |            |              |                                           |

#### Figure 72. My Fingerprint Clearance Card Applications and Requests

### **Connected Employer Details**

Name 🕈

Email 🕈

CBCEmployer CBCEmployer

cbcemployer@yopmail.com

Cancel

+ Link Employer

Figure 73. View Connected Employers

#### ×

Please enter the email address of the employer to whom you want to connect your account.

Employer Email Address\*

Cancel

Continue

Figure 74. Add Employer

# **MESSAGE CENTER**

When the CBC generates a notification, an email is sent to the email address listed on the account to indicate a new message is available. The 'Message Center' contains the notifications generated by the CBC. Login to the CBC, click 'Messages' in the upper right header.

The Message Center includes:

- <u>Inbox</u>: List of all read (*un-bolded*) and unread (*bolded*) inbox messages and the following details:
  - Date: The date the CBC generated the notification.
  - From: arizona\_centralized\_background\_checks@cbc.gov
  - Subject: Subject of the CBC notification.
  - Reference: The system generated Request ID is listed for reference.
  - Attachments: A paperclip icon displays if there is a result report to download. **Note:** Download and save each result report for your records.
- <u>Follow Up</u>: Click the checkbox next to one or more messages in the Inbox. The following options display:
  - <u>Delete</u>: Click the trash icon to delete the selected messages. Then, click 'Delete' to confirm: 'You are about to delete the selected message(s) from your inbox.' **Note:** The messages will no longer be displayed in the Message Center. However, they can be retrieved using the search option.
  - Follow Up flag: Click the flag icon to move the Inbox messages to the 'Follow Up. tab. Click the 'Follow Up' link to view the messages flagged for follow up. From the 'Follow Up' tab,
    - Click the checkbox next to one or more messages.
    - Click the trash icon to delete the selected messages OR
    - Click the flag icon to move the messages back to the Inbox
- Search:
  - To search by a date range, click the calendar icon. Then enter a Start Date' and 'End Date'.
  - For any other search, enter a value in "Type Something" and click the search icon.

| Message Center  |                                                |                                                                       |                  |             |
|-----------------|------------------------------------------------|-----------------------------------------------------------------------|------------------|-------------|
| Inbox Follow Up |                                                | t                                                                     | Type Someth      | ning Q      |
| □ Date ↓        | From 🛧                                         | Subject 🛧                                                             | Request <b>↑</b> | Attachments |
| 03/06/2024      | Arizona Centralized Background Checks (CBC     | ) Ticket, Cherwell - No Match Results for Individual/Personal Registr | 1000000596       | 0           |
| 03/06/2024      | Arizona Centralized Background<br>Checks (CBC) | Confirmation of Individual/Personal Registry Check Re                 | 1000000596       |             |
| 03/05/2024      | Arizona Centralized Background Checks (CBC     | ) Ticket, Cherwell - No Match Results for Individual/Personal Registr | 1000000557       | 0           |
| 03/05/2024      | Arizona Centralized Background<br>Checks (CBC) | Confirmation of Individual/Personal Registry Check Re                 | 100000557        |             |
| 02/06/2024      | Arizona Centralized Background<br>Checks (CBC) | Ticket, Cherwell - Match Results for Employment Regi                  | E000000100       | 0           |
| 02/06/2024      | Arizona Centralized Background Checks (CBC     | ) null - Confirmation of Employment Registry Check Request Submis     | E000000100       |             |

1-6 of 6 | < < > > | Items per page: 10 🔻

Figure 75. Inbox

| Message Center |                                                |                                                                    | Type Some                | thing Q     |
|----------------|------------------------------------------------|--------------------------------------------------------------------|--------------------------|-------------|
| □ Date ↓       | From 1                                         | Subject 🛧                                                          | Request 🛧                | Attachments |
| 03/06/2024     | Arizona Centralized Background Checks (CBC     | C) Ticket, Cherwell - No Match Results for Individual/Personal Reg | <u>jistr</u> 1000000596  | 0           |
| 03/06/2024     | Arizona Centralized Background<br>Checks (CBC) | Confirmation of Individual/Personal Registry Check                 | <u>Re 1000000596</u>     |             |
| 03/05/2024     | Arizona Centralized Background Checks (CBC     | C) Ticket, Cherwell - No Match Results for Individual/Personal Rec | g <u>istr</u> 1000000557 | 0           |
| 03/05/2024     | Arizona Centralized Background<br>Checks (CBC) | Confirmation of Individual/Personal Registry Check                 | <u>Re</u> 1000000557     |             |
| 02/06/2024     | Arizona Centralized Background<br>Checks (CBC) | Ticket, Cherwell - Match Results for Employment Re                 | <u>egi</u> E000000100    | 0           |
| 02/06/2024     | Arizona Centralized Background Checks (CBC     | C) null - Confirmation of Employment Registry Check Request Sub    | omis E000000100          |             |
| ō 🖻            | 1 – 6 of 6   <                                 | < > >  Items per page: <u>10</u> ▼                                 |                          | Q Ch:       |

Figure 76. Delete and Follow Up Options

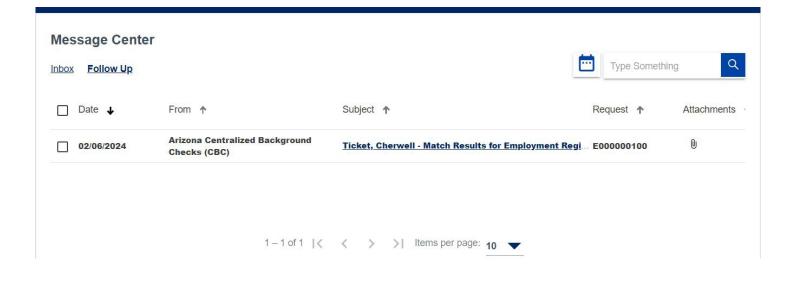

Figure 77. Delete and Remove Follow Up Options

#### ×

### Delete messages?

You are about to delete the selected message(s) from your Inbox.

Cancel

Delete

Figure 78. Delete Messages Popup

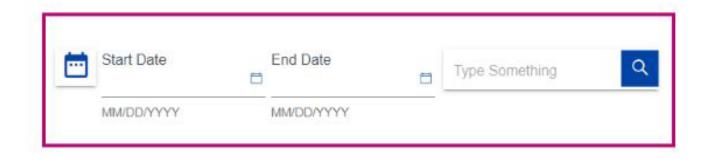

#### Figure 79. Search Options

# **NOTIFICATIONS**

Click the link in the 'Subject' column for a notification you would like to view. Use the scroll bar on the right, if needed, to view the whole message. The options within the notification are:

- Click 'X' or 'Close' to return to the Inbox or Follow Up tab.
- Click the trash icon to delete the selected messages OR
- Click the flag icon to move the messages back to the Inbox

|                                                                                                    |                   | ×             |
|----------------------------------------------------------------------------------------------------|-------------------|---------------|
| Test, Test - No Match Res<br>Registry Check                                                                         | ults for Emp      | loyment       |
| From: Arizona Centralized Backg<br>Checks (CBC)                                                                     | ound Date         | e: 03/10/2024 |
| Request : E000000728                                                                                                |                   |               |
| You have received this notice regardin<br>been completed. The employee and e<br>Please download the attached docume | nployer have been | notified.     |
| InitialResults_03_10_202                                                                                            | Ł                 |               |
| ↓ Download All                                                                                                    |                   |               |
|                                                                                                    |                   |               |
| ō P                                                                                                    | [                 | Close         |

Figure 80. Example Notification

# UPDATE PROFILE

The account profile is shared for the CBC and the DPS PSP portals. The profile includes the following information that can be updated. The information below can be updated from either the CBC or the DPS PSP except the name on the account. See Name Change.

- Profile Information
  - Name
  - Date of Birth
  - Email Address
  - Phone Numbers
- Address
  - Physical Address
  - Mailing Address
- <u>Security</u>
  - Password
  - Security Questions and Answers
  - Notifications (On/Off)
    - Email
    - Text Messages: Not Available

To change the profile information:

- Login to the CBC and click the 'Hi <username>' link in the header.
- Select the 'Profile' option.
- Enter your account password and click 'Continue'.
- Select the applicable tab and enter the updates:
  - Profile Information
  - Address
  - Security
  - Notifications
- Click "Save Changes".

# NAME CHANGE

If your account has any DPS PSP cards or applications (fingerprint clearance card, security guard/private investigator license, and/or student transportation certification/identification), the name change must be submitted through the <u>DPS PSP</u>. Once DPS approves the name change request, the new name will display in the CBC profile.

If your name has changed and you have an employment background check, you must submit a new CBC employment request. If the name change is pending DPS approval, enter your new name as an alias on the employment request. For the signature page of the request, you must enter the current name from the account profile.

If you do not have any DPS PSP cards or applications, the name change can be submitted in the CBC as follows:

- Login to the CBC and click the 'Hi <username>' link in the header.
- Select the 'Profile' option.
- Click 'Update Name'.
- Change the Legal First Name, Middle Initial, and/or Legal Last Name.
- Click "Save Changes".

### Update Profile Page Examples

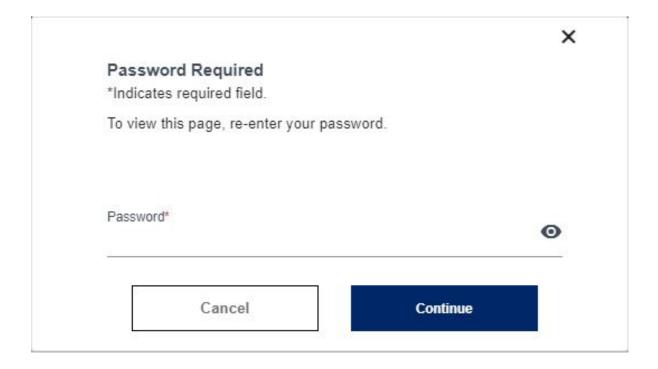

#### Figure 81. Update Profile: Enter Password

| Profile          | Address | <u>Security</u> | Notification              |
|------------------|---------|-----------------|---------------------------|
| Profile Informat | ion     |                 | *Indicates required field |

| Update Name                   | Up | odate Email or Phone     |   |
|-------------------------------|----|--------------------------|---|
|                               |    |                          |   |
| Legal First Name*<br>Test     |    |                          |   |
| Middle Initial                |    |                          |   |
| Legal Last Name*<br>Test      |    |                          |   |
| Date of Birth*<br>1/1/1970    |    |                          | Ċ |
| Email*<br>cbctest@yopmail.com |    |                          |   |
| Phone Type<br>Mobile          | •  | Phone #<br>(000)000-0000 |   |
| Phone Type<br>Home            | ~  | Phone #<br>(000)000-0000 |   |
| + Add another number          |    |                          |   |

### Figure 82. User Profile: Profile Tab

| _                                                                             | Address                    | <u>Security</u> | Notification |
|-------------------------------------------------------------------------------|----------------------------|-----------------|--------------|
| Address Informa                                                               | ation                      |                 |              |
| Edit your address here:                                                       |                            |                 |              |
| *Indicates required field.                                                    |                            |                 |              |
|                                                                               | 11111                      |                 |              |
| Update A                                                                      | Address                    |                 |              |
|                                                                               |                            |                 |              |
|                                                                               |                            |                 |              |
| Physical Address                                                              |                            |                 |              |
| Address*                                                                      |                            |                 |              |
| 134 Test Road                                                                 |                            |                 |              |
|                                                                               |                            |                 |              |
|                                                                               |                            |                 |              |
| Apt                                                                           |                            |                 |              |
|                                                                               |                            |                 |              |
| City*                                                                         |                            |                 |              |
| PHOENIX                                                                       |                            |                 |              |
|                                                                               |                            |                 |              |
| State*                                                                        |                            | Zip Code*       |              |
|                                                                               |                            | 85007           |              |
| AZ                                                                            |                            |                 |              |
| AZ                                                                            |                            |                 |              |
| AZ                                                                            |                            |                 |              |
| AZ                                                                            |                            |                 |              |
| AZ                                                                            | ✓ Mailing is the same as I |                 |              |
| AZ<br>Mailing Address                                                         | ✓ Mailing is the same as I |                 |              |
| AZ                                                                            | ✓ Mailing is the same as f |                 |              |
| AZ<br>Mailing Address<br>Address*                                             | ✓ Mailing is the same as I |                 |              |
| AZ<br>Mailing Address<br>Address*                                             | ✓ Mailing Is the same as I |                 |              |
| AZ<br>Mailing Address<br>Address*                                             | ✓ Mailing is the same as I |                 |              |
| AZ<br>Mailing Address<br>Address*<br>134 Test Road                            | ✓ Mailing is the same as I |                 |              |
| AZ<br>Mailing Address<br>Address*<br>134 Test Road<br>Apt                     | Mailing Is the same as I   |                 |              |
| AZ<br>Mailing Address<br>Address*<br>134 Test Road<br>Apt<br>City*<br>PHOENIX | ✓ Mailing is the same as I |                 |              |
| AZ<br>Mailing Address<br>Address*<br>134 Test Road<br>Apt<br>City*            | Mailing is the same as i   |                 |              |
| AZ<br>Mailing Address<br>Address*<br>134 Test Road<br>Apt<br>City*<br>PHOENIX | Mailing is the same as I   |                 |              |

### Figure 83. User Profile: Address Tab

|                                                                                                    |                                    | Security                             | Notification            |
|----------------------------------------------------------------------------------------------------|------------------------------------|--------------------------------------|-------------------------|
| Password and                                                                                                    | Security Questions                 |                                      |                         |
|                                                                                                    |                                    |                                      |                         |
| Update your Password                                                                                                    | d and Security Questions here. All | fields are required except for the o | nes marked as optional: |
| *Indicates required fiel                                                                                                    | ld.                                |                                      |                         |
| Password                                                                                                    |                                    |                                      |                         |
| Update F                                                                                                    | Password                           |                                      |                         |
|                                                                                                    |                                    |                                      |                         |
|                                                                                                    |                                    |                                      |                         |
|                                                                                                    |                                    |                                      |                         |
| Security Questions                                                                                                    |                                    |                                      |                         |
| 1                                                                                                    |                                    |                                      |                         |
| Update Secu                                                                                                    | rity Questions                     |                                      |                         |
|                                                                                                    |                                    |                                      |                         |
|                                                                                                    |                                    |                                      |                         |
| Security Question #1 *                                                                                                    |                                    |                                      | -                       |
|                                                                                                    |                                    |                                      | ~                       |
| Security Question #1 *                                                                                                    |                                    |                                      | ~                       |
| Security Question #1 *<br>Who was your childhoo                                                                                                    |                                    |                                      | •                       |
| Security Question #1 *<br>Who was your childhoo<br>Answer *                                                                                           |                                    |                                      | •                       |
| Security Question #1 *<br>Who was your childhoo<br>Answer *<br>Security Question #2 *                                                                 | od hero?                           |                                      | •                       |
| Security Question #1 *<br>Who was your childhoo<br>Answer *                                                                                           | od hero?                           |                                      | •                       |
| Security Question #1 *<br>Who was your childhoo<br>Answer *<br>Security Question #2 *                                                                 | od hero?                           |                                      | ~                       |
| Security Question #1 *<br>Who was your childhoo<br>Answer *<br>Security Question #2 *<br>What was your childhoo                                       | od hero?                           |                                      | •                       |
| Security Question #1 *<br>Who was your childhoo<br>Answer *<br>Security Question #2 *<br>What was your childhoo<br>Answer *                           | od hero?                           |                                      |                         |
| Security Question #1 *<br>Who was your childhoo<br>Answer *<br>Security Question #2 *<br>What was your childhood<br>Answer *                          | d nickname?                        |                                      |                         |
| Security Question #1 *<br>Who was your childhoo<br>Answer *<br>Security Question #2 *<br>What was your childhoo<br>Answer *<br>Security Question #3 * | d nickname?                        |                                      | •                       |
| Security Question #1 *<br>Who was your childhoo<br>Answer *<br>Security Question #2 *<br>What was your childhoo<br>Answer *<br>Security Question #3 * | d nickname?<br>b as a child?       |                                      | •                       |

### Figure 84. User Profile: Security Tab

| Profile                   | Address                  | <u>Security</u> | Notification |
|---------------------------|--------------------------|-----------------|--------------|
| Notification Pre          | ferences                 |                 |              |
| Control what notification | ons you receive from us. |                 |              |
| Receive Email N           | lotification             |                 |              |
| Receive Text No           | tification               |                 |              |

#### Figure 85. User Profile: Notification Tab

| A |                                                                    |                                                               |  |  |  |
|---|--------------------------------------------------------------------|---------------------------------------------------------------|--|--|--|
|   | Update your Profile Information?                                   |                                                               |  |  |  |
|   | You are about to update the Inform Do you want to save the changes | nation associated with your Profile.<br>made to your account? |  |  |  |
|   | Cancel                                                             | Save Changes                                                  |  |  |  |
|   |                                                                    |                                                               |  |  |  |

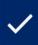

Profile changed successfully.

#### Figure 86. User Profile: Update Confirmation

×

**CBC-1000A PAMENG (3-24)**